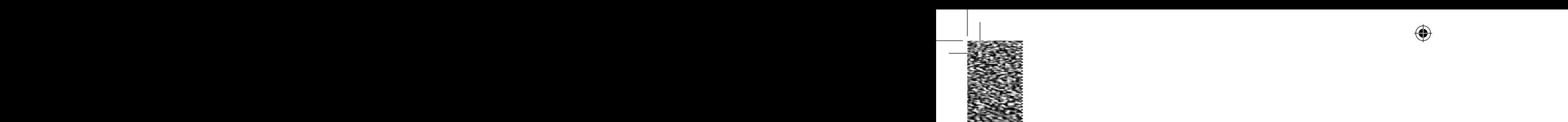

⊕

# VOOR **DOD**

In het kader van mijn afstuderen aan de opleiding ICT & Media Design van de Fontys Hogeschool te Eindhoven heb ik onderzoek gedaan naar online video en interactiviteit. Daarbij heb ik een interactieve video gemaakt over het Leonardo onderwijs.

Dit onderzoek heb ik gedaan in opdracht van Twisted; een multimedia bureau gevestigd in Eindhoven, welke zich specialiseert in toepassingen voor internet, video en animatie.

Er zijn enkele mensen in het bijzonder die ik wil bedanken. Als eerste John Beks, mijn bedrijfsbegeleider en mede-eigenaar van Twisted. Hij heeft me de mogelijkheden en de middelen geboden om deze opdracht tot een goed eindresultaat te brengen. Ook ben ik de medewerkers van het motion graphics team dankbaar voor hun inspirerende adviezen.

In het bijzonder wil ik Frank bedanken, stagiair van de Technische Universiteit Eindhoven. Hij heeft me ontzettend vooruit geholpen met de technische realisatie van het eindproduct.

Vanuit de opleiding dank ik Gerrie Zwartjes. Voor mij is ze een fijne stagebegeleidster geweest. Ze heeft me goed door mijn scriptie geholpen dankzij haar kritische blik en ze heeft zich optimaal ingezet om mij gedurende het afstuderen te begeleiden.

Tenslotte dank ik mijn moeder en mijn zus die diverse malen mijn scriptie hebben doorgelezen en gecorrigeerd.

Zonder deze mensen was het mij niet gelukt om mijn scriptie te voltooien. Veel leesplezier!

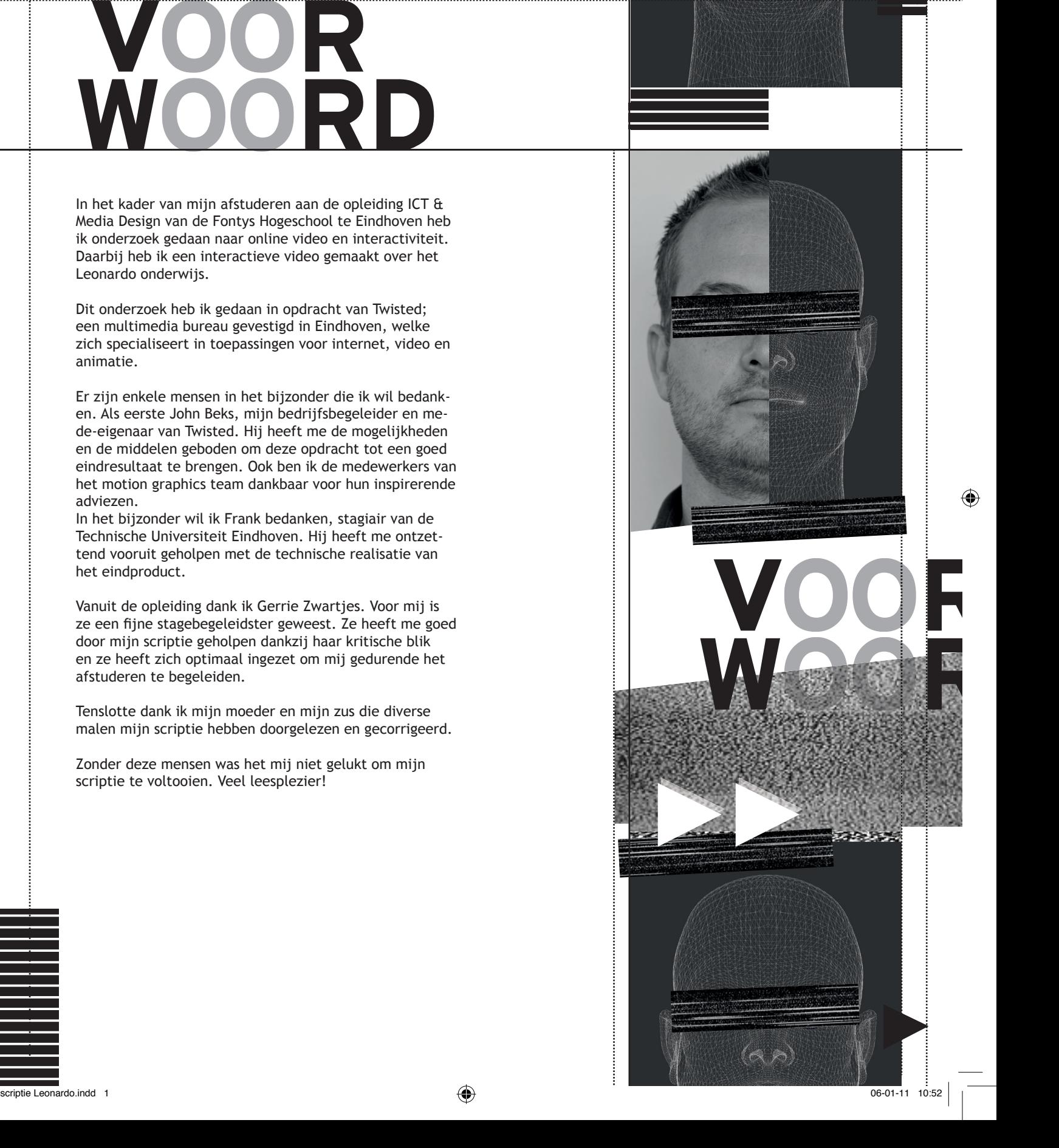

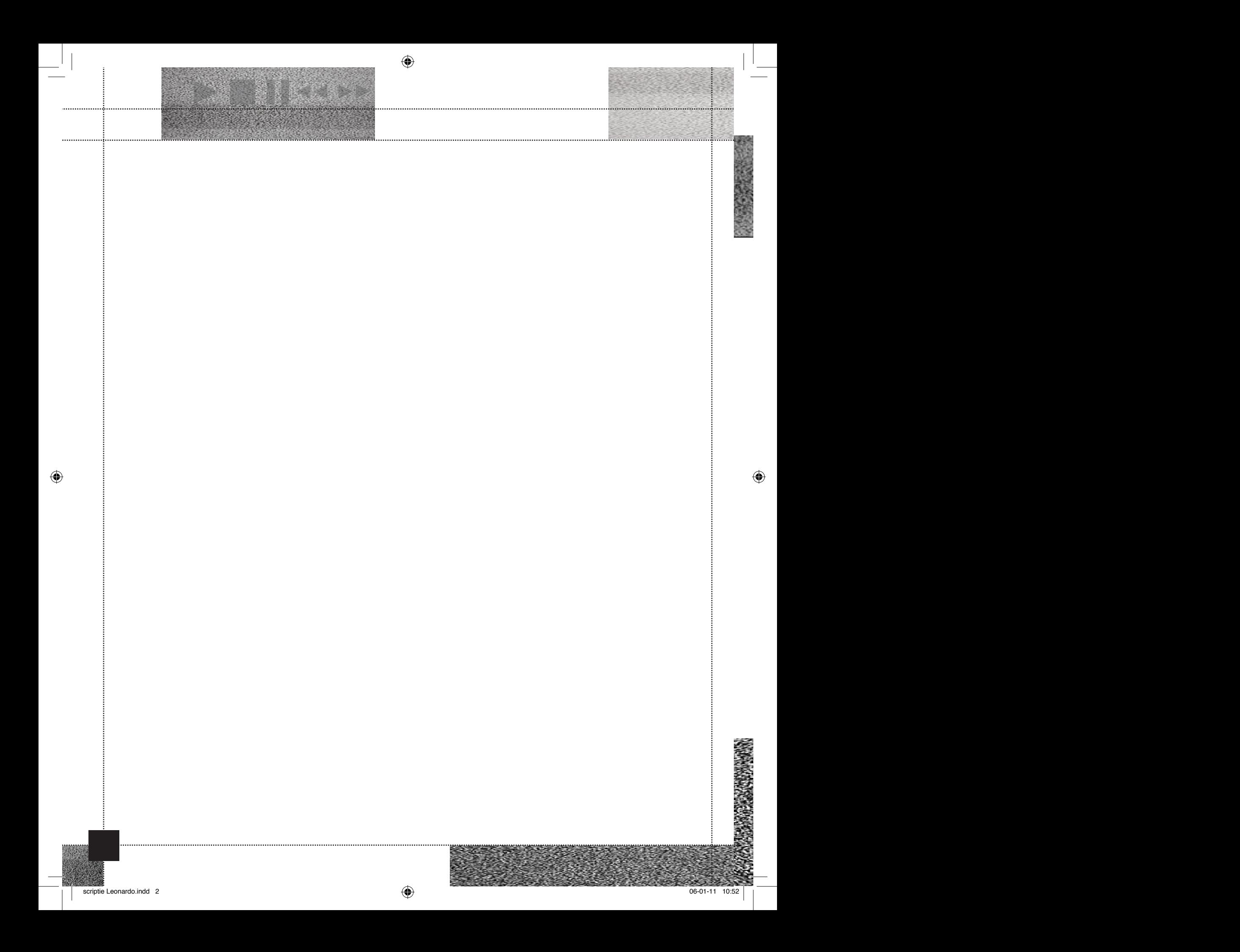

# <sup>1</sup>NESS ANEN FING

Deze scriptie is geschreven in het kader van het afstuderen aan de opleiding ICT & Media Design aan de Fontys Hogeschool te Eindhoven.

De scriptie beschrijft het onderzoek dat is gedaan naar hoogbegaafde kinderen die speciaal onderwijs, genaamd Leonardo onderwijs, volgen. Daarbij is de rol die de ouderlijke omgeving hierin bekleedt meegenomen. Tot slot is onderzocht welke mogelijkheden er zijn op het gebied van online video's en interactiviteit.

Het onderzoek en het afstudeerproject zijn uitgevoerd binnen Twisted. Twisted is een multimediaal bureau in Eindhoven dat zich richt op video, animatie en internettoepassingen.

Het onderzoek is in twee delen opgesplitst. In het eerste deel is er onderzocht wat hoogbegaafde kinderen zijn, wie de ouders van deze kinderen zijn en wat het belang is van passend onderwijs voor deze kinderen. In het tweede deel zijn de functionaliteiten en de mogelijkheden op gebied van interactieve video's onderzocht.

De eerste onderzoeksresultaten zijn tot stand gekomen door deskresearch te doen naar de betrokken doelgroepen en organisaties. Daarnaast zijn er onder de ouders van Leonardo kinderen enquêtes verspreid. Met behulp van deze opinies is een beeld gevormd over de verhouding tussen het Leonardo onderwijs en het reguliere onderwijs.

In het tweede deel van het onderzoek is bekeken aan welke randvoorwaarden een interactieve video, passend bij het onderwerp, moet voldoen. Dit is gerealiseerd met behulp van deskresearch en een intern onderzoek binnen Twisted.

Uit het onderzoek naar de doelgroep is met name naar voren gekomen hoe belangrijk passend onderwijs is voor zowel de intellectuele als de sociaal-emotionele ontwikkeling van het kind.

Het tweede deel van het onderzoek heeft inzicht gegeven in de mogelijkheden op het gebied van interactiviteit in een video.

Naar aanleiding van het onderzoek is een videofilm gemaakt voor de Stichting Vrienden van Leonardo Eindhoven. Een stichting die de mogelijkheden op passend onderwijs voor hoogbegaafde kinderen probeert te vergroten. Deze online video is opgedeeld in interactieve chapters en wordt geïntegreerd in de nieuwe website van de stichting. De chapters geven de kijker de mogelijkheid de video vanuit diverse invalshoeken te bekijken.

↔

SUMMARY OF THE SUMMARY OF THE SUMMARY OF THE SUMMARY OF THE SUMMARY OF THE SUMMARY OF THE SUMMARY OF THE SUMMARY OF THE SUMMARY OF THE SUMMARY OF THE SUMMARY OF THE SUMMARY OF THE SUMMARY OF THE SUMMARY OF THE SUMMARY OF T

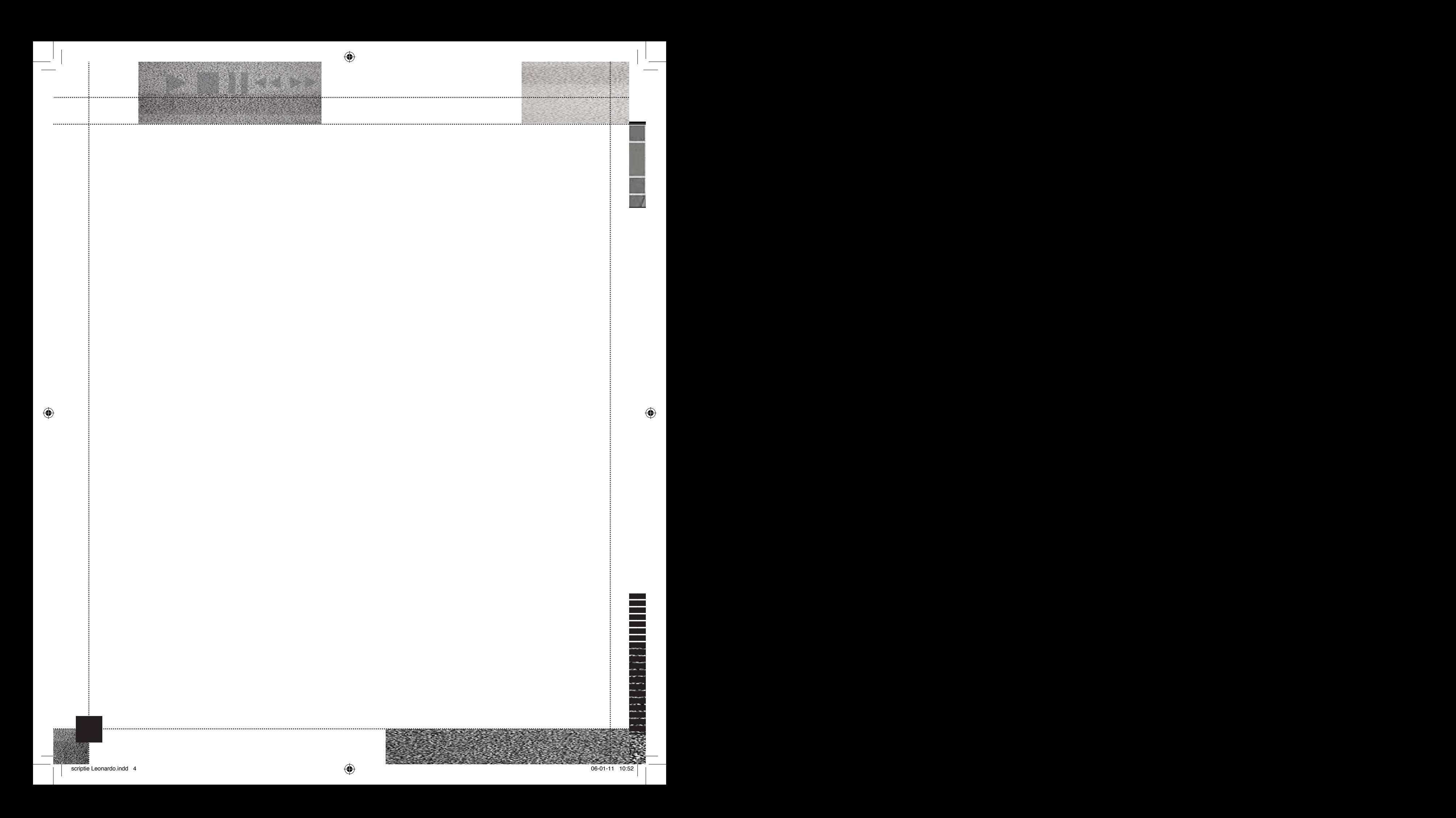

# SUMMARY SUMMARY

This thesis is part of a final project at the department of ICT & Media Design at Fontys University of Applied Sciences, Eindhoven. It describes a research that was done in order to establish the need of special education for highly gifted children. Besides that, there will be a focus on their home environment.

This thesis also describes the study that has been done on online movies and interactivity.

The study and the accessory project were conducted in order of Twisted. Twisted is an interactive agency located in Eindhoven that is specialized in video, animation and online applications.

The research is divided in two components. One focuses on highly gifted children, their parenthood and the need of special education. The other part focuses on the possibilities of interactive online video's.

The study results of the first part have been collected by means of an online research about the phenomenon highly gifted children and the concerned education and foundation. There has also been information collected about the way parents of these children feel about the urge of suited education. This information has been collected by sending surveys to these parents.

The results of the second part of the study have been collected by means of using online sources and tutorials about interactivity. Besides that there has been taken a look at the interactive products Twisted has developed in the past.

This study indicates there is an essential need for special education to help highly gifted children develop. It helps them to improve their intellectual and social-emotional skills.

The second part of this study will show an inside of the possibilities there are using interactivity in movies.

All these results are combined to develop an interactive online video integrated in the new website of the Friends of Leonardo foundation Eindhoven. A foundation that tries to gain money to make the Leonardo education possible for highly gifted children.

The online video is divided in interactive chapters. These chapters give the user the possibility to decide which parts of the movie he wants to watch.

⊕

 $\frac{1}{\sqrt{2}}$  In the set of  $\frac{1}{\sqrt{2}}$ 

SAMENVATT

NY Y

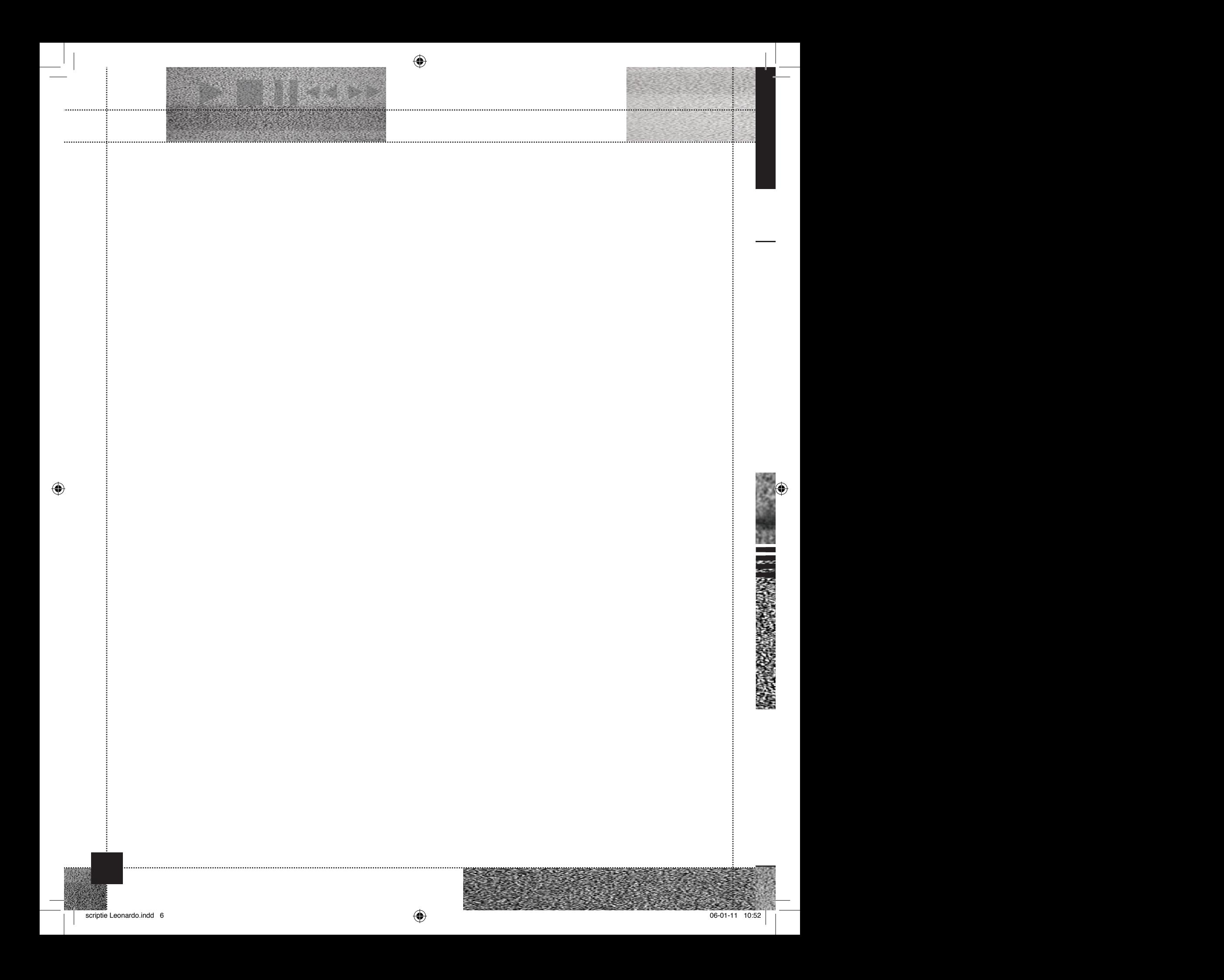

1 INLEIDING 1 INLEIDING

#### CSS:

**// useful for the player of the player of the player of the player of the player of the player of the player of the player of the player of the player of the player of the player of the player of the player of the player** Een Cascading Style Sheet (CSS) is een manier om de vormgeving voor een serie webpagina's in één keer vast te leggen. De informatie over de vormgeving voor het hele document wordt toegevoegd aan de HTML-code ervan. Die informatie kan in het document zelf staan, maar ook in een extern document dat wordt geïmporteerd. Een dergelijk apart geïmporteerd document wordt ook wel een stylesheet genoemd. Een stylesheet biedt de mogelijkheid inhoud en vormgeving van een document van elkaar te scheiden en op die manier een consistente vormgeving over meerdere documenten te bereiken.

#### Finetunen:

Dit begrip betekent letterlijk 'fijnstellen'. Bij dit (eind) proces worden er nog de nodige aanpassingen en instellingen doorgevoerd om het maximale eindresultaat te bereiken.

#### Hardcopy:

Geprinte of gedrukte producten zoals jaarverslagen, flyers, folders, etc.

#### Hover effect:

Dit effect kan met diverse programmeertalen worden uitgevoerd. Hover verwijst naar de verandering die plaats vindt bij een object of tekst zodra er met de muis overheen wordt bewogen.

#### HTML:

Hyper Text Markup Language (HTML) is een opmaaktaal zoals vele andere, met notaties voor het aangeven van: nadruk in tekst, kopjes, indeling in paragrafen, tabellen, images en multimedia.

HTML bestaat uit platte tekst waarin met markeringstekens is aangegeven hoe de tekst moet worden geïnterpreteerd, bijvoorbeeld als lijst of als opschrift. Zo'n markering wordt in het Engels een tag genoemd. HTML wordt meestal bekeken met een webbrowser; een programma dat HTML-documenten opvraagt en als opgemaakte tekst aan de gebruiker toont.

#### Javascript:

 $\frac{1}{2}$  $\frac{d}{dt}$  $\frac{1}{2}$ JavaScript is een programmeertaal die veel gebruikt wordt om webpagina's interactief te maken en webapplicaties te ontwikkelen. Evenals bij een CSS kan informatie voor het hele document worden toegevoegd aan de HTML-code ervan. En ook hier kan de informatie in het document zelf staan, maar ook in een extern document dat wordt geïmporteerd.

#### Script, definitie 1:

 $\overline{\text{v}}$ Een script kan gezien worden als een onderdeel van het scenario of de 'blauwdruk' van een film of televisieserie. Hierin staat beschreven welke tekst de geïnterviewde dient voor te bereiden. Technische details en camera instructies staan er niet in: deze horen in een draaiboek of scenario.

#### Script, definitie 2:

 $\frac{1}{8}$  $\sum_{i=1}^{n}$ Een script is een verzameling instructies die aangeeft wat de software moet doen. Als een computerprogramma wordt uitgevoerd, leest de computer de instructies uit het programma zoals dat is opgeslagen op een gegevensdrager en voert de programmacode volgens voorschrift uit.

#### Shotlist:

Een lijst waarop de (camera) shots zijn uitgewerkt. Deze lijst wordt voor een shoot opgemaakt om tijdens de shoots snel een overzicht te hebben van de gewenste shots. Een shotlist kan door middel van tekst en/of afbeeldingen worden uitgewerkt.

#### Tutorial:

Een digitale handleiding of gebruiksaanwijzing. Vaak in de vorm van online video's.

#### Tweaken:

Hiermee worden methodes en technieken bedoeld om iets af te stellen of aan te passen.

O

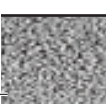

;)

WERKLARENDE WOORDEN

 $L$  de

 $f(x)$ 

 $\frac{1}{2}$ 

// initial volume when the player starts startVolume: 0.8,

audioWidth: 400,

audioHeight: 30,

 $\frac{1}{2}$ 

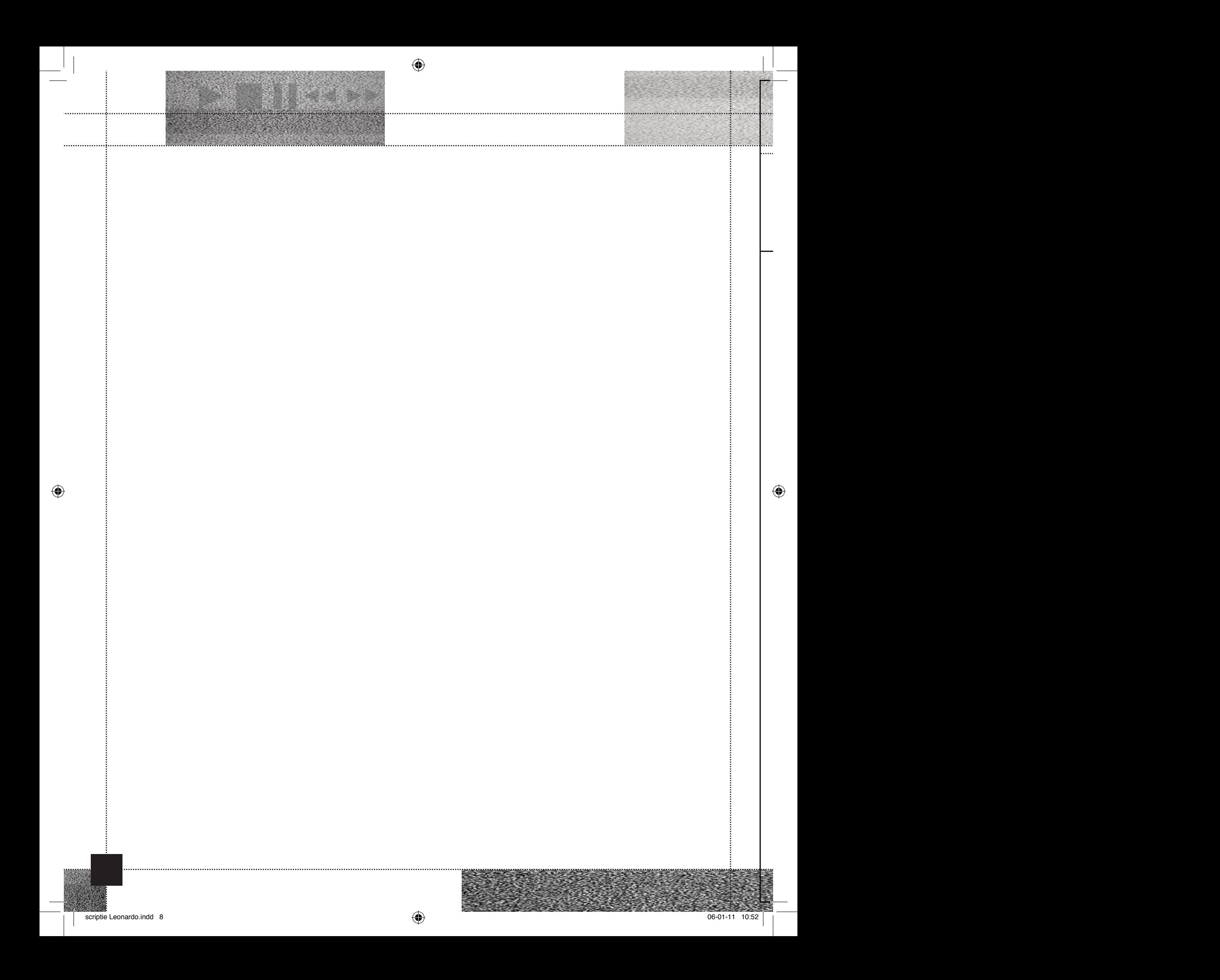

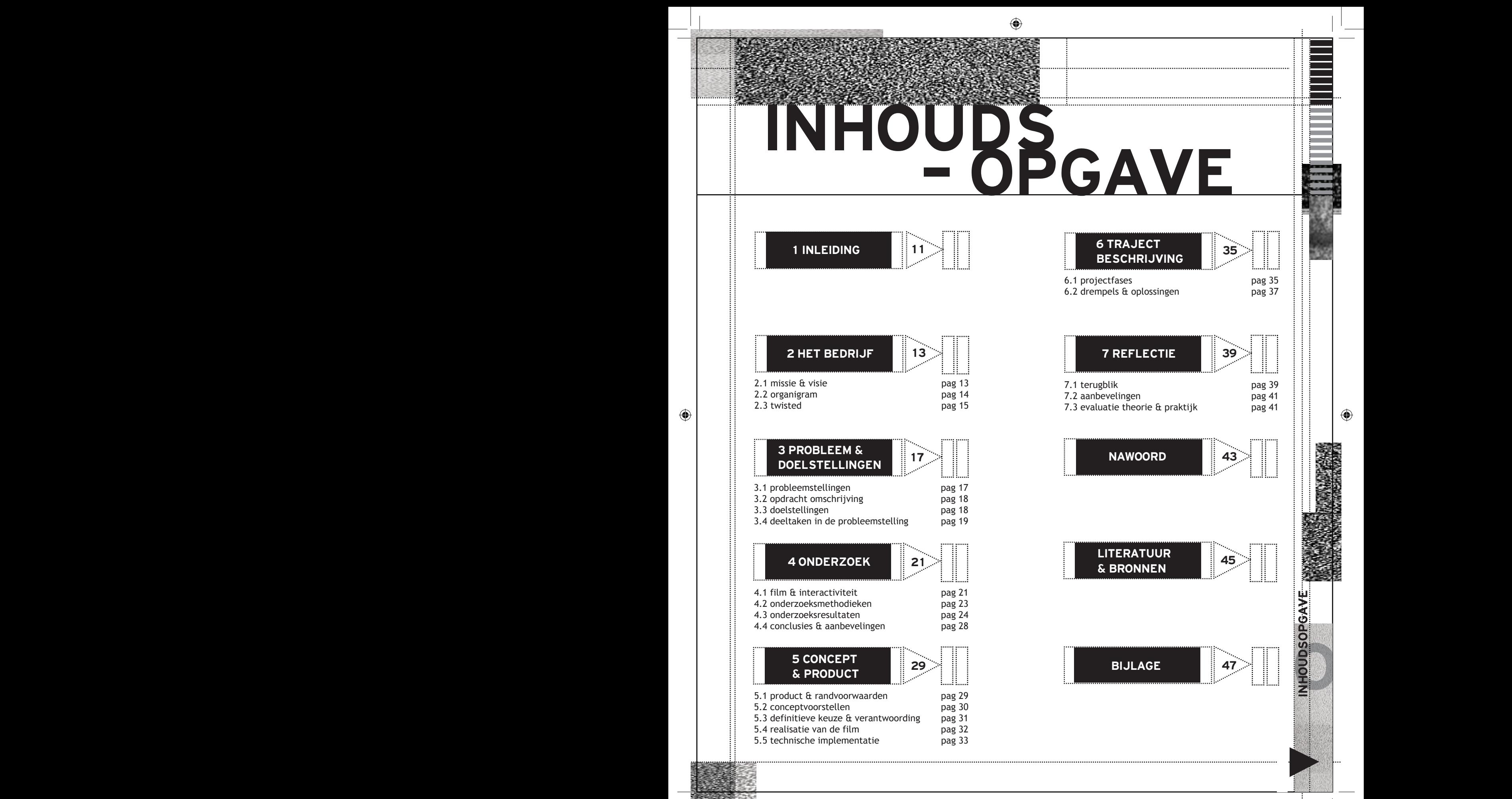

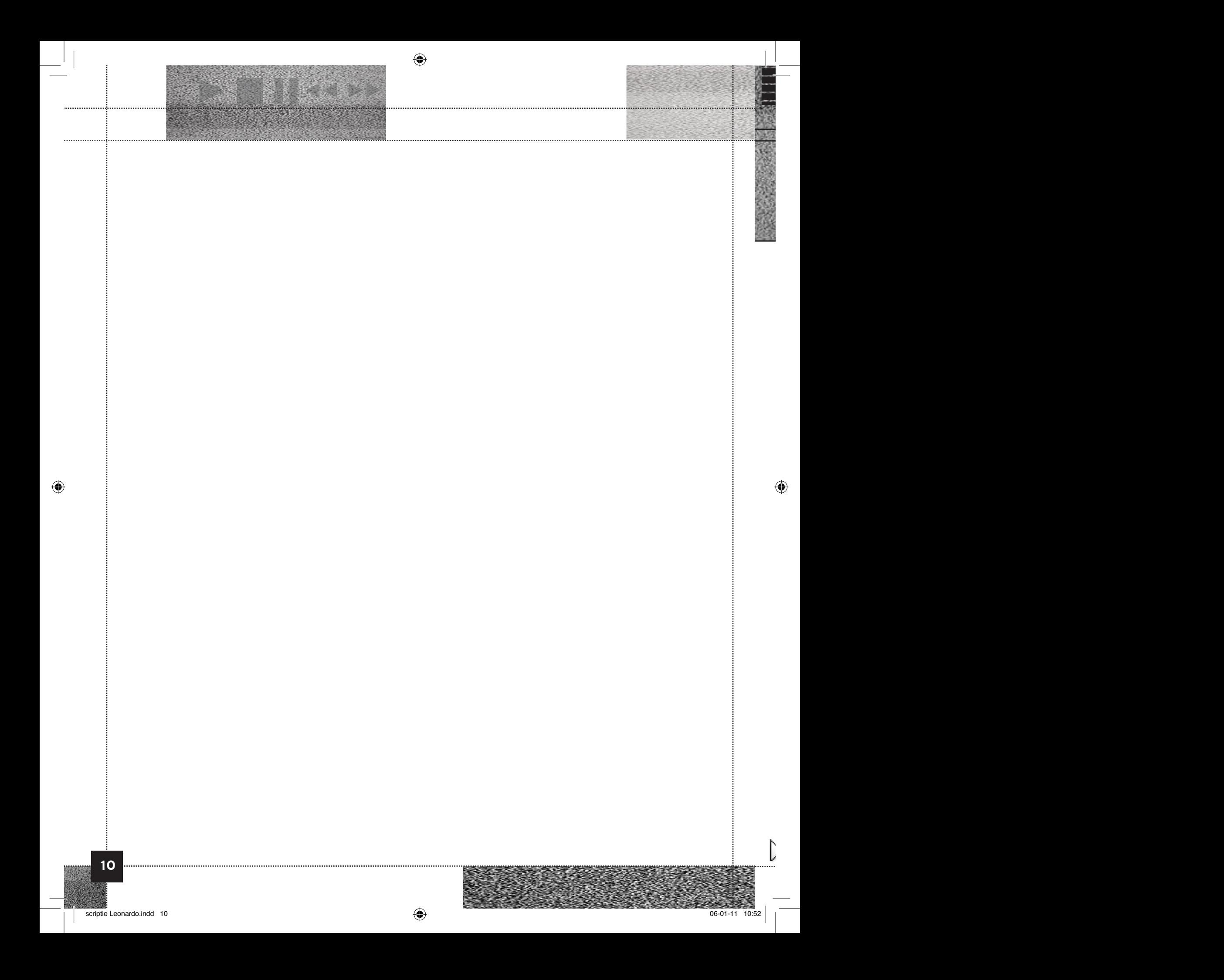

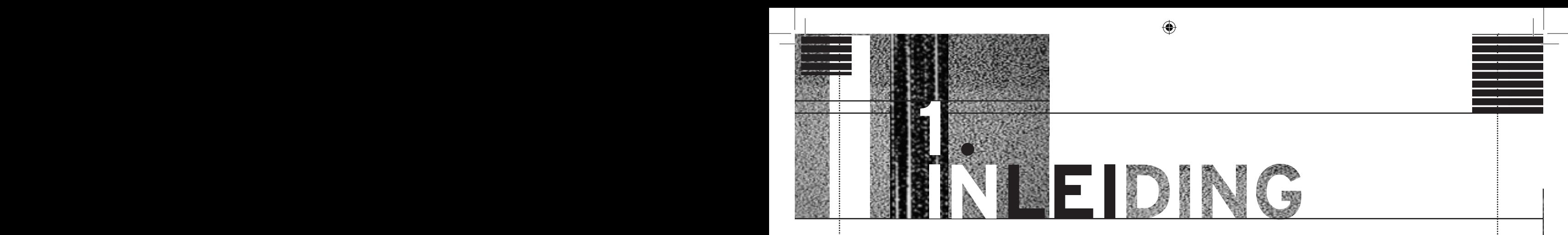

Een jongen zei tegen zijn moeder na zijn eerste schooldag: "Daar ga ik nooit meer naartoe, dat zijn allemaal baby's."

De reden dat deze jongen zo'n uitspraak deed is logisch te verklaren. Ondanks dat hij vier jaar was, had hij een denkniveau van een achtjarige. Natuurlijk voelde de jongen zich al meteen ongelukkig na zijn eerste schooldag. En dit gebeurt met talloze andere kinderen die zijn zoals hij.

Ongeveer 2,5% van de kinderen in Nederland is hoogbegaafd. Net als hun leeftijdgenootjes willen ze graag naar

school gaan maar niet naar het reguliere onderwijs. Voor deze kinderen is er speciaal onderwijs in het leven geroepen. Het heet Leonardo onderwijs. Dit onderwijs is wel een stuk duurder dan regulier

onderwijs en dit is niet voor iedere ouder te betalen. Hierdoor zitten ze vaak met een ongelukkig kind thuis.

Hoe worden deze gezinnen dan geholpen? In diverse regio's in Nederland zijn er "Vrienden van Leonardo" stichtingen. Stichtingen die zich inzetten om het onderwijs voor iedereen betaalbaar te maken maar er ook voor zorgen dat het onderwijs hiermee gecontinueerd kan worden. Zo zet de Vrienden van Leonardo Stichting Eindhoven zich in om dit onderwijs in haar regio in leven te houden. De stichting probeert bij overheden en instanties aan te kloppen om deze over te halen het Leonardo onderwijs in Eindhoven te steunen. Maar met een gebrek aan het professionele uitstraling is dat niet altijd even eenvoudig. Daarom heeft de stichting bij Twisted de vraag neergelegd om hen te steunen met een nieuwe website en een film die kort en bondig verteld over het belang van het Leonardo onderwijs. Twisted is hiermee akkoord gegaan en heeft de opdracht bij twee stagiaires neergelegd.

Mijn afstudeeropdracht zal zich voornamelijk focussen op de ontwikkeling van de interactieve videofilm die gaat over deze doelgroep. Tevens wordt deze video geïntegreerd in de nieuwe website.

Deze scriptie is als volgt opgebouwd. In hoofdstuk 2 zal er eerst verteld worden over wat Twisted voor bedrijf is en waar het voor staat. In hoofdstuk 3 worden de doelstellingen en probleemstellingen geformuleerd naar aanleiding van neergelegde onderzoeksvragen vanuit Twisted en Fontys.

In hoofdstuk 4 wordt er verder ingegaan op het onder-

"Daar ga ik nooit meer naartoe, dat zijn allemaal baby's.

 zoek. Hier worden eerst de gebruikte onderzoeksmethodieken behandeld, vervolgens wordt er ingegaan op de re sultaten van het onderzoek. Hoe het concept is ontstaan rondom de film

en uiteindelijk richting de realisatie is gewerkt wordt in hoofdtuk 5 toegelicht.

In hoofdstuk 6 wordt beschreven in welke stappen het product is gereali seerd. In hetzelfde hoofdstuk is tevens beschreven welke drempels er tijdens deze stappen zijn ontstaan en hoe deze zijn opgelost.

1. In het laatste deel wordt teruggeblikt op het hele proces maar worden ook aanbevelingen omschreven voor eventueel verder onderzoek. Ook worden de theorie en de praktijk naast elkaar gelegd. Het verslag wordt afgesloten met een nawoord. Alle bijlage zijn terug te vinden op de bijgeleverde DVD.

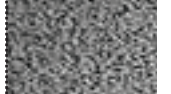

⊕

11

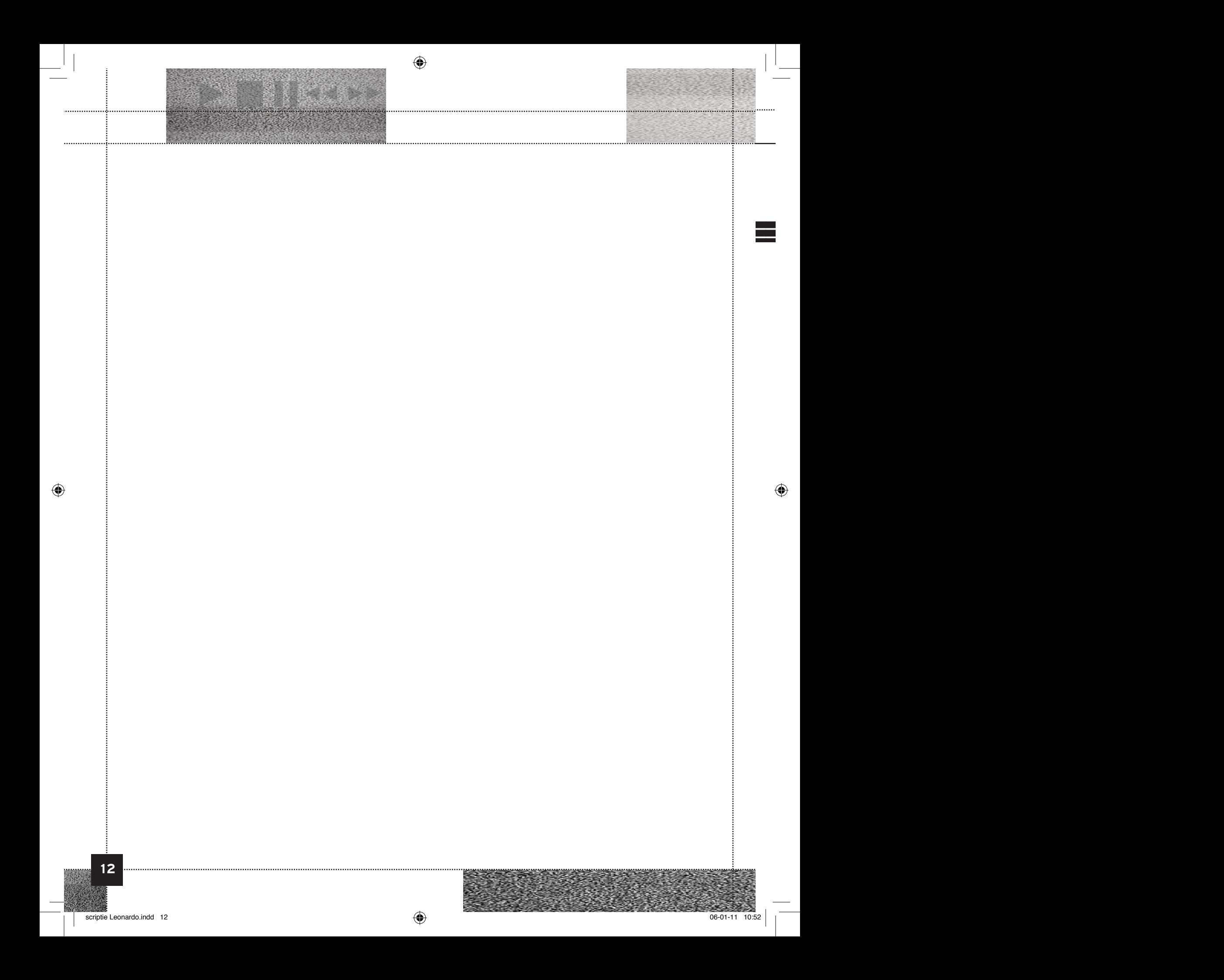

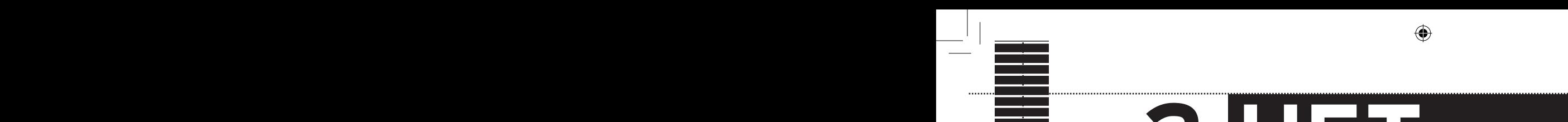

DRIJF

#### $1.71$  miljard internet verstaan in te steed in te steed in te steed in te steed in te steed in te steed in te steed in te steed in te steed in te steed in te steed in te steed in te steed in te steed in te steed in te st 2.1 MISSIE & VISIE

2.

#### 1.73 miljard internetgebruikers wereldwijdt internetgebruikers wereldwijd internetgebruikers wereldwijdt inter

⊕

Twisted is een creatief bureau dat gespecialiseerd is in internettoepassingen en motion design. Verschillend durven te zijn is het uitgangspunt. Daarnaast probeert Twisted alle creatieve en technische krachten te bundelen om mooie maar ook functionele producten te leveren. Het bedrijf probeert een merk succesvol te maken door middel van digitale media. Hiertoe creëert ze internetconcepten in de breedste zin van het woord. Van een innovatieve webcommercial tot realistische 3D-animatie; van wervende microsite tot verrassende viral. Binnen Twisted tracht men altijd een heldere boodschap over te brengen.

Het doel is om slimme oplossingen voor complexe problemen te zoeken. De naam "Twisted" is bedacht om naar het eigenwijze karakter van het bureau te verwijzen. Binnen Twisted wil men verder kijken dan alleen de vraag. Of het nu gaat om het verhogen van naamsbekendheid, een sterker imago te krijgen of meer sales te genereren: de visie is merkontwikkeling op langere termijn.

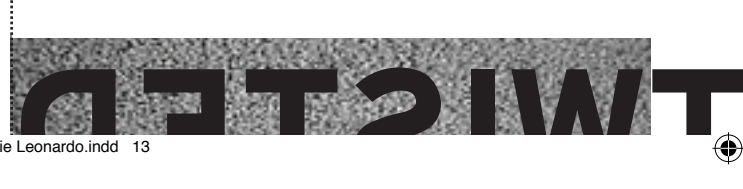

13

2.

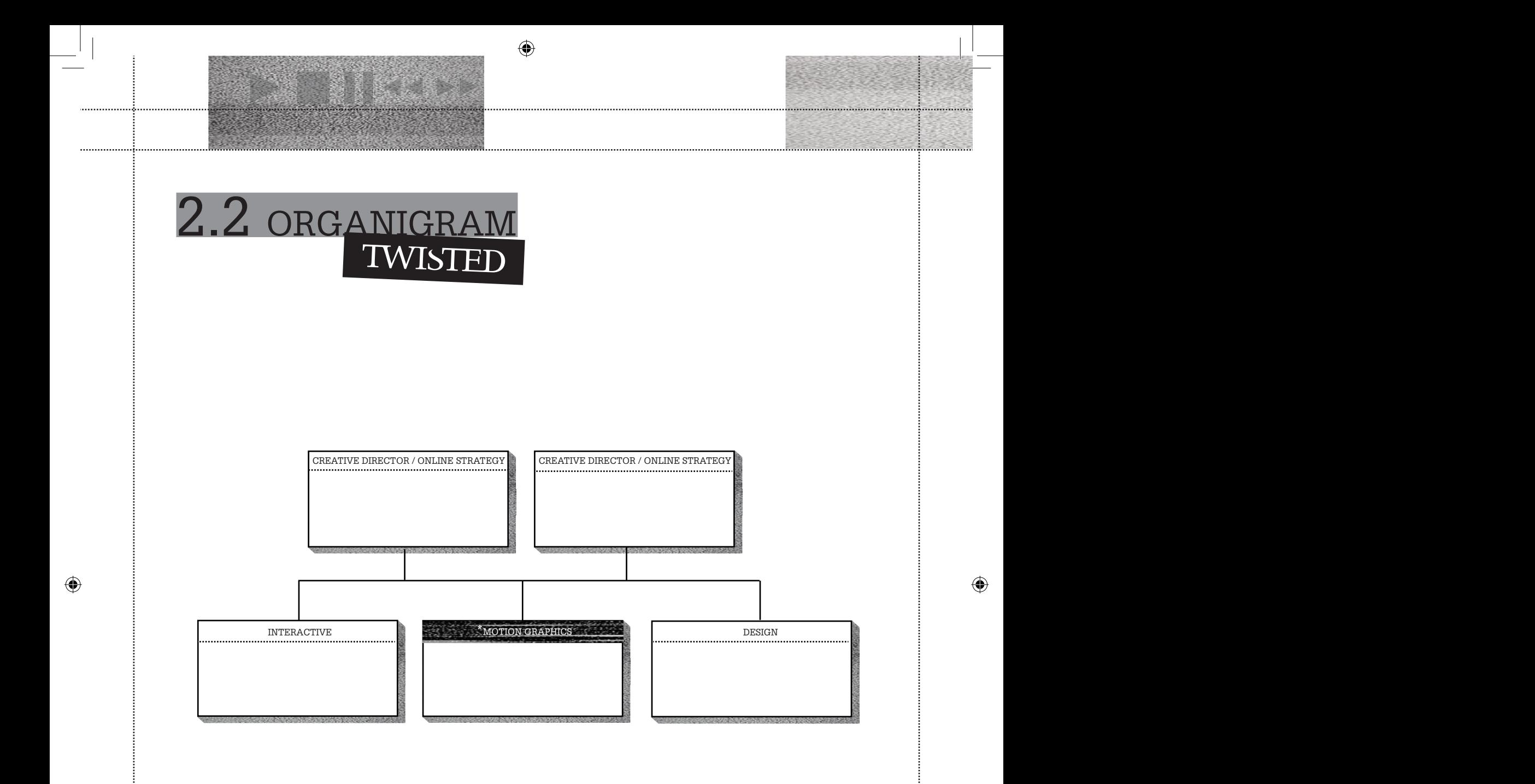

\*afdeling waarbinnen de afstudeerstage heeft plaatsgevonden

 $\bigoplus$ 

### 2.3 TWISTED Verder heeft Twisted onder andere gewerkt voor klanten<br>Em-Te en Joico.<br>Em-Te en Joico.

Twisted is gevestigd in hartje Eindhoven. Het pand bevindt zich in de Admirant aan de Emmasingel; een historisch monument dat in 1920 diende als het eerste hoofdkantoor van Philips. Met buren als de Design Academy, Real Games en het centrum Kunstlicht in de Kunst bevindt Twisted zich in een creatieve omgeving.

Medio 1997 is dit ontwerpbureau opgericht door Gerjan Willems en John Beks. Beide heren hebben een verschillende achtergrond. Gertjan komt uit de wereld van het grafisch vormgeven en John uit de marketing. De combinatie van hun ervaring met een gemeenschappelijke passie voor digitale media heeft geleid tot het ontstaan van deze succesvolle organisatie.

Twisted is te omschrijven als een creatief digitaal bureau gespecialiseerd in internettoepassingen, video en animatie. Maar daarnaast maakt het ook producten als folders en jaarverslagen.

Omdat de producten die worden gemaakt behoorlijk divers zijn, is Twisted onderverdeeld in vier divisies, namelijk: online strategy, interactive, motion en design. Deze divisies, bestaande uit 3D ontwikkelaars, motion designers, interactive designers, webdevelopers en online marketingstrategen, werken nauw samen aan hun eindproducten.

Eindhoven staat steeds meer bekend als design-stad. Dit komt niet alleen door evenementen als Glow en de Dutch Design Week, maar het beschikt ook over voldoende goede ontwerpbureaus. Twisted is echter een van de weinige bureaus in de regio die zich richt op een grote verscheidenheid van digitale mediaproducten en hardcopy. Het streven is om op ieder vlak uit te blinken en altijd voor de grote vis te gaan. Ze heeft over de jaren dan ook een mooi klantenportfolio opgebouwd. Organisaties als Philips en de TU/e komen regelmatig met opdrachten. Gezien de geografische ligging en het karakter van deze organisaties is Twisted voor hen een geschikte partner die meedenkt in het uitvoeren van moderne en aantrekkelijke mediaproducten.

als: Mars, Fontys, Heineken, Snickers, Cook & Boon, ICS, Em-Te en Joico.

De diversiteit aan producten binnen Twisted is bijna eindeloos omdat alle disciplines voorhanden zijn. Bijvoorbeeld producten als: Commercials, huisstijlen, websites met CMS, campagnes, interactieve jaarverslagen, microsites, advertenties en banners.

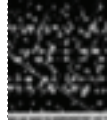

⊕

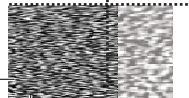

1 INLEIDING 1 INLEIDING

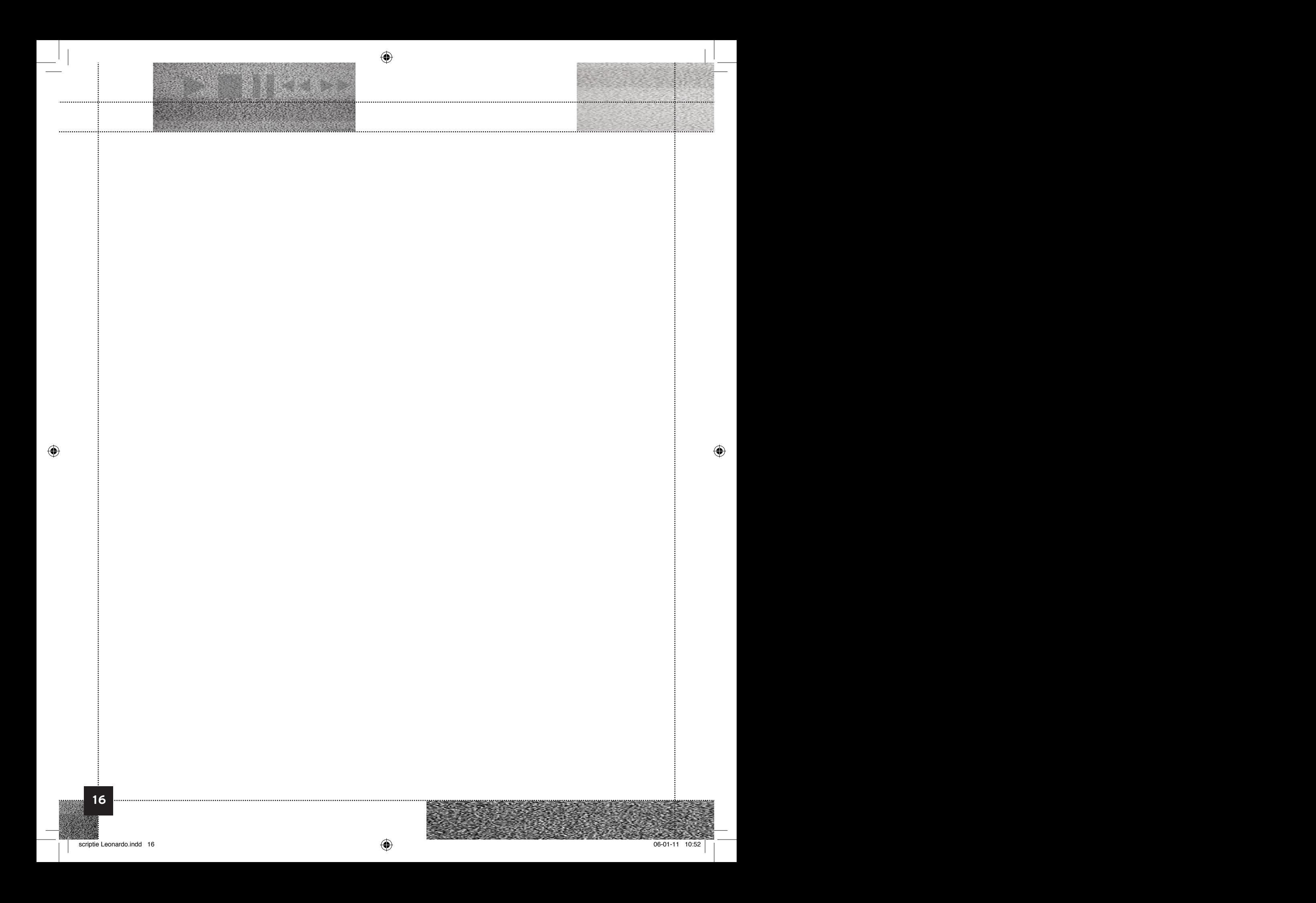

# <sup>1</sup> 8.PROBLEE NB BOELSTEL NGEN

#### 3.1 PROBLEI STELLINGEN

#### Probleemstelling 1: De Leonardo stichting

Deze stichting probeert landelijk zoveel mogelijk klassen voor hoogbegaafde kinderen te plaatsen in het basisonderwijs. Dit zijn klassen die alleen bestaan uit hoogbegaafde kinderen, maar zich wel bevinden in schoolgebouwen van reguliere basisscholen, zodat de kinderen toch integreren met kinderen van het reguliere onderwijs. Ouders van hoogbegaafde kinderen willen hun kinderen graag naar het speciale onderwijs sturen, maar dat kost veel geld. De opleidingen zijn duur omdat het onderwijs specifieker is dan regulier onderwijs. Er zijn speciaal opgeleide docenten nodig en andere, vaak duurdere, leermiddelen. Het grootste euvel is dat de overheid niet echt wil meedenken in het subsidiëren hiervan. Zij erkent het niet als noodzakelijk dat deze kinderen een andere opleiding genieten, maar dat vindt ze tegenstrijdig genoeg wel van 'laag begaafde' kinderen.

#### Probleemstelling 2: De stichting Vrienden van Leonardo

De ouders die de mogelijkheden hebben dragen uiteraard bij aan de financiering van het onderwijs. Toch blijft er een groot financieel gat. Niet iedere ouder heeft het geld om zijn of haar kind naar deze opleiding te sturen. De stichting Vrienden van Leonardo regio Eindhoven streeft ernaar het gat te vullen door middel van fondsenwerving. Ze legt daarnaast contacten met bedrijven die misschien geen geld kunnen schenken, maar wel iets te bieden hebben op het gebied van gastlessen, bedrijfsbezoeken, samenwerking in projecten en dergelijke.

Naast de stichting Vrienden van Leonardo regio Eindhoven zijn ook andere landelijke 'Vrienden van' stichtingen aan het stoeien met deze problematiek.

Momenteel staan de landelijke stichtingen nog niet helemaal met hun neus dezelfde kant op. Dit willen ze in de toekomst wel voor elkaar krijgen door hun krachten te bundelen. We spreken dus op dit moment nog van diverse stichtingen die wel onder dezelfde vlag functioneren, maar nog niet op dezelfde manier werken.

#### Probleemstelling 3: Twisted

De markt van de online interactieve media heeft zich de afgelopen jaren steeds verder uitgebreid en blijft zich ontwikkelen. Op verschillende websites zijn allerlei soorten games te vinden, maar ook video's die afgespeeld en bediend kunnen worden. Deze zijn in veel gevallen op een creatieve en innovatieve manier verpakt. Voor een bedrijf als Twisted is het van belang om deze ontwikkelingen op de voet te volgen en daarin te participeren. Het is aan haar om aan klanten te tonen wat zij op dit gebied voor hen kan betekenen. Een website met een ondersteunende interactieve film communiceert veel helderder en sneller dan een website met lappen tekst. Bij Twisted is de vraag neergelegd om een online video maken over het Leonardo onderwijs. Er moet een film worden gemaakt die inhoudelijk iets over de Leonardo stichting vertelt, zodat het begrijpelijk is voor ouders die een hoogbegaafd kind hebben. Voor de kinderen zelf moet het ook een aantrekkelijk en begrijpelijk filmpje zijn. Zij willen natuurlijk meebeslissen of de school iets voor hen is.

Send onderwijs kunnen sturen. De nim zal als online video<br>geïntegreerd worden binnen de vernieuwde website van<br>de stichting Vrienden van Leonardo regio Eindhoven en<br>ng. als ondersteunend medium. Deze website zal ontwikkeld De kern van de film zal gaan om sponsors (in de vorm van organisaties, het bedrijfsleven, ouders, maar ook de overheid) te triggeren iets voor de 'Vrienden van' stichting te gaan doen, zodat meer ouders hun kind naar passend onderwijs kunnen sturen. De film zal als online video geïntegreerd worden binnen de vernieuwde website van de stichting Vrienden van Leonardo regio Eindhoven en als ondersteunend medium. Deze website zal ontwikkeld worden door een derdejaars stagiaire binnen Twisted. De video dient een interactief karakter te krijgen. Daarbij moet rekening gehouden worden met de verschillende doelgroepen, zodat de content – onafhankelijk van de kijker – altijd helder aankomt.

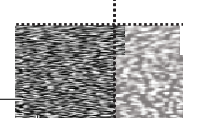

↔

17

3.

#### 3.2 OPDRACHT **OMSCHRIJVING**

De afstudeeropdracht is het maken van een informatieve en interactieve film die gaat over het Leonardo onderwijs. Vanuit de stichting Vrienden van Leonardo regio Eindhoven is de vraag gekomen om een korte film te maken waarin wordt weergegeven waarom de Leonardo stichting in het leven is geroepen en wat deze stichting betekent voor haar doelgroep. Zoals binnen meerdere regio's heeft de stichting namelijk ook Leonardo klassen zitten op een basisschool in Eindhoven.

Het is de intentie dat de visie en werkwijze van de Leonardo stichting duidelijk worden vertaald.

De stichting Vrienden van Leonardo vindt het van groot belang om deze waarden over te brengen zodat het voor ouders van hoogbegaafde kinderen duidelijk wordt wat het onderwijs voor hun kind kan betekenen. Ook wil de stichting op deze manier sponsors prikkelen om zich in te zetten voor de stichting zodat zij de leermiddelen kunnen financieren. Daarnaast wil zij hiermee een boodschap uitzenden naar de overheid die (nog) niet bereid is mee te denken in het subsidiëren van speciaal onderwijs voor hoogbegaafde kinderen.

#### 3.3 DOELSTELLINGEN

 $\begin{array}{|c|c|c|c|}\hline \quad \ \ \, & \quad \ \, \cdot & \quad \ \, \cdot & \quad \ \$ 

Het doel van het onderzoek is analyseren aan welke voorwaarden een interactieve film moet voldoen. Er dient ook een duidelijk beeld gecreëerd te worden over het thema van de film. In dit geval het Leonardo onderwijs. De uitkomsten van het onderzoek zullen uiteindelijk worden ingezet voor de opdracht van de stichting Vrienden van Leonardo.

Er zal bekeken worden hoe de interactieve functies van een film er uit moeten komen te zien. De film dient begrijpelijk en bedienbaar te zijn voor diverse doelgroepen van verschillende leeftijden. Dit medium moet niet alleen inhoudelijk een boodschap vertalen die voor iedereen duidelijk is, maar ook het design van de interface moet uitnodigend zijn en de bediening vanzelfsprekend maken. Uiteraard hoort het uiterlijk van de interface wel te passen bij het design van de website waarbinnen deze geïntegreerd wordt.

#### DOELSTELLINGEN

- Onderzoeken wat 'Leonardo' kinderen zijn;
- Een concept uitwerken dat zich zal vertalen in de film;
- Het maken van een interactieve film die zich richt op potentiële sponsors, ouders en kinderen.

#### **DEELVRAGEN**

- Wat zijn hoogbegaafde kinderen?
- Wie zijn de ouders van deze kinderen?
- Wat doet het Leonardo onderwijs?
- Welke rol speelt de stichting Vrienden van Leonardo hierin?
- Wat is een interactieve film en wat zijn de functionaliteiten?

18

#### 3.4 DEELTAKEN IN DE PROBLEEMSTELLING

Alvorens er naar het eindproduct gewerkt wordt, zal er een onderzoek plaatsvinden naar interactieve dan wel online video's en de functie hiervan. Hierbij zullen op internet meerdere interactieve films bekeken en vergeleken worden om tot een oordeel te komen wat bruikbaar is voor de Leonardo opdracht. Het is in dit vooronderzoek noodzakelijk om niet alleen naar films te kijken met interactieve functionaliteiten, maar ook te bekijken hoe de film en de boodschap op zichzelf staan.

De Leonardo film moet geloofwaardig overkomen en voor meerdere doelgroepen helder en prikkelend zijn. Nadat er voorbeelden online zijn geanalyseerd en er voldoende inspiratie is opgedaan, worden diverse opzetjes gemaakt voor de Leonardo film. Hierin wordt beschreven wat er in de film naar voren komt en hoe dat uiteindelijk in het eindproduct vertaald zal worden.

In overleg met de klant zal bekeken worden welk concept zij goed vindt passen bij haar idee en wat uitvoerbaar is. Mogelijk wordt er een combinatie van twee of meerdere concepten gekozen. Uiteindelijk zal de klant in deze fase een keuze maken en aan de hand daarvan zal er een shotlist uitgewerkt worden.

In de shotlist komt te staan wat voor soort beelden er gefilmd moeten worden zodat het aansluit bij het concept. Daarnaast wordt er in overleg met de klant afgesproken welke vragen er in de interviews zullen worden gesteld.

Tijdens het filmen wordt er rekening gehouden met de shotlist en worden er ook ter plaatste shots gezocht die als passende covershots op de interviews kunnen worden toegepast.

Na het filmen van de shots op locatie zal er nog een shoot plaatsvinden bij Twisted. Hier worden de interviews gefilmd.

De film zal uiteindelijk geïntegreerd worden in de website van de stichting Vrienden van Leonardo Eindhoven. Vanuit de opleiding is het verzoek neergelegd om de video een ICT-gehalte te geven. Daarom zal buiten het ontwikkelen van de video een interface ontworpen en geprogrammeerd worden die de video interactief maakt.

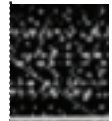

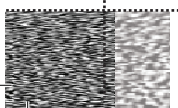

1 INLEIDING 1 INLEIDING

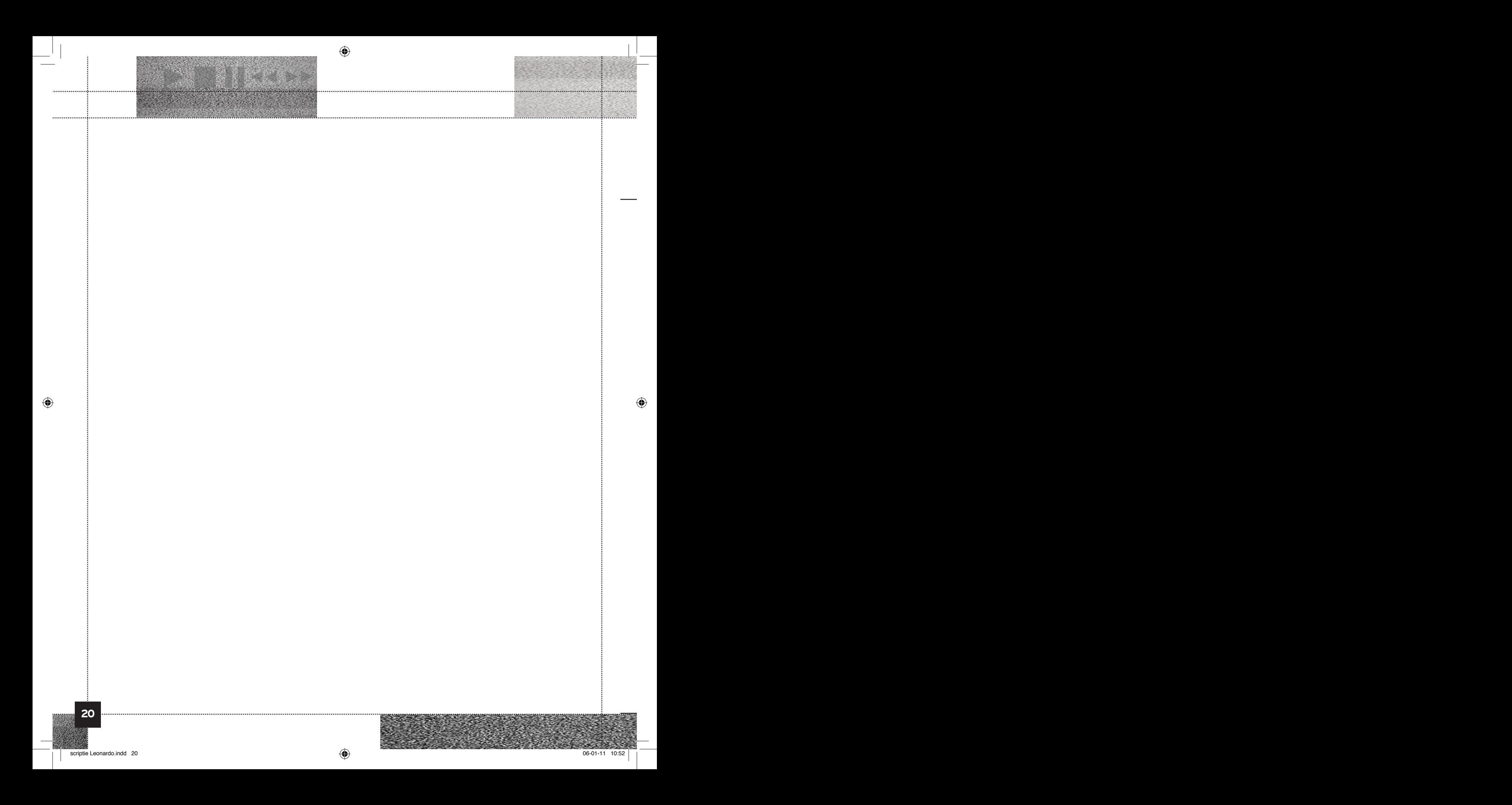

# A. ONDERZOEK 4.

#### 4.1 FILM & INTERACTIVITEIT

De eerste films vinden hun oorsprong in de tweede helft van de 19e eeuw. Er waren destijds allerlei primitieve manieren om bewegende beelden te vertonen. De geboorte van de eerste film die als publiekelijk diende was op 22 maart 1895. Enkele maanden later, op 28 december 1895, werd de eerste film tegen betaling vertoond.

Een leuk feitje is dat films in eerste instantie werden gebruikt voor vermaak en daarmee commerciële doeleinden hadden. Natuurlijk op een hele andere schaal dan vandaag de dag. De techniek heeft daarnaast ook talloze ontwikkelingen doorstaan, maar bovenal wordt de film hedendaags ingezet voor diverse doeleinden. Of het nu dient als documentaire of als commercial, de film is vaak het meest geschikte medium om een boodschap snel en duidelijk over te brengen op de kijker.

Met de opmars van internet vanaf de jaren '90 en daarmee online media, of 'crossmediale' ontwikkelingen, heeft de video en de toepassing daarvan een geheel nieuwe dimensie gekregen.

Veel gebruikers passen het internet niet alleen toe om filmpjes te kijken en te downloaden, maar ook om ze te uploaden om zo iets persoonlijks met anderen te delen. Dat heeft tot gevolg dat er veel materiaal online staat en het voor de kijker noodzakelijk is te filteren wat hij of zij bruikbaar vindt.

Door het toepassen van film op internet is er een hele nieuwe markt ontstaan die zich dagelijks blijft ontwikkelen. Multimediabureaus kunnen veel profijt van deze ontwikkeling hebben. Via internet is het bereik naar de doelgroep veel groter.

#### STATS 2009

1.73 miljard internetgebruikers wereldwijd .<br>Ngayon ng kalawang pangkalawan ng kalawang ng kalawang

234 miljoen websites

47 miljoen toegevoegde websites

126 miljoen blogs op Wordpress

350 miljoen Facebook accounts

#### STATS ONLINE VIDEO'S 2009

1 miljard video's die You Tube dagelijks aanbiedt

12,2 miljard video's werden op You Tube per maand bekeken in de VS (nov 2009)

182 miljard video's worden online

bekeken per maand alleen in de VS 82% van de mensen in de VS bekijken online video's

online video's<br>
<sup>ik-</sup><br>
39,4% is het video marktaandeel van<br>
You Tube in de VS<br>
81,9% van de embedded video's in<br>
blogs zijn afkomstig van You Tube 39,4% is het video marktaandeel van You Tube in de VS

81,9% van de embedded video's in blogs zijn afkomstig van You Tube

↔

1 INLEIDING 1 INLEIDING

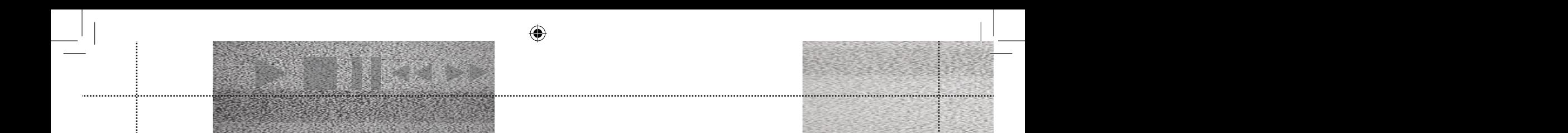

Nu zien we dat veel van deze cijfers afkomstig zijn uit de Verenigde Staten. Er heerst een verdeeld beeld over de VS. Eén daarvan is dat zij voorop loopt bij de meeste ontwikkelingen. Op gebied van internet en media is dit niet helemaal waar. Het zal wellicht enkelen onder ons verbazen, maar volgens onderzoek over 2009 staat Nederland procentueel op de tweede plek wat internetgebruikers betreft. 82,9% van de inwoners gebruikt internet in dit land. Daarmee staat ze onder Canada (84,3%) en boven Australië (79,1%). De VS volgt op een bescheiden zesde plek (72,5% van de inwoners).

Als iemand thuis televisie kijkt en die persoon kan een programma op elk moment pauzeren of opnemen, dan is er in bepaalde mate al sprake van interactiviteit. Interactief zijn kan echter in verschillende gradaties. Digitale televisie gaat daar steeds verder in. Daarvoor hadden we natuurlijk al de DVD en de mogelijkheden op internet.

De laatste jaren spelen steeds meer bedrijven in op de mogelijkheden om de interactieve film uit te breiden op internet. Een simpele aan- en uitknop of een chapter indeling volstaat niet in alle gevallen.

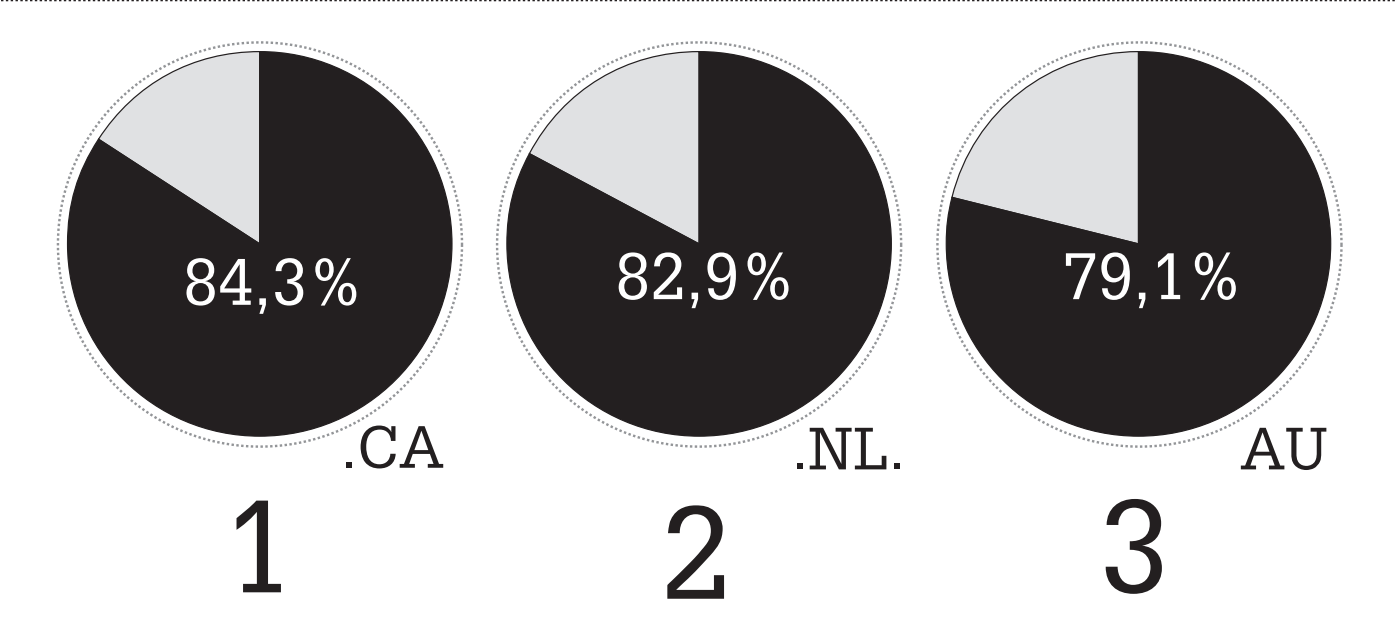

De huidige peiling indiceert zelfs dat Nederland zo'n 90% internetgebruikers heeft. Rekening houdend met dit gegeven is het niet ondenkbaar dat er veel video's dagelijks online worden bekeken, gedownload en geupload door de Nederlandse surfer.

De integratie van video op het net biedt meer mogelijkheden dan alleen sharen. Het kan ook een nieuwe dimensie aan de film toevoegen zoals wij die voor de komst van het internet en digitale televisie niet kenden, namelijk: interactiviteit.

Interactief betekent letterlijk 'in beide richtingen verlopend'. Een communicatieproces verloopt interactief wanneer de verzender tijdens de communicatie ook ontvanger wordt en omgekeerd. Het is een vrij breed begrip en daarom is het niet eenvoudig te definiëren.

Het filmpje wordt al snel aantrekkelijker en persoonlijker als er meer interactiemogelijkheden zijn die op een creatieve manier worden uitgevoerd, bijvoorbeeld door middel van kleuren of clickable images.

Bovenstaande mogelijkheden zullen verder geanalyseerd worden in het onderzoek. Er zal onderzocht worden wat de waarde is van een interactieve film, maar ook wat de toegevoegde waardes zijn van de elementen die worden gebruikt om het interactieve deel leuker te maken voor de kijker. Daarnaast vindt er een verdieping in de doelgroep en in de klant plaats, waardoor deze interactieve film als product op maat aangeleverd kan worden.

22

#### 4.2 ONDERZOEKS-METHODIEKEI

Alvorens de ontwikkeling van het product zal starten, wordt er relevante informatie gezocht die betrekking heeft op de inhoud ervan.

Het product op zichzelf is een interactieve film, maar inhoudelijk gaat deze film over het Leonardo onderwijs. Daarbij is het van belang om te weten wat de intentie van de film is en welke boodschap naar voren moet komen.

Voor de duidelijkheid is het onderzoek opgedeeld in twee delen: een onderzoek naar de betrokkenen doelgroepen èn een onderzoek naar de functionaliteiten van een interactieve film.

In eerste instantie is er gekeken welke doelgroep hier centraal staat. In dit geval gaat het over hoogbegaafde kinderen die het Leonardo onderwijs volgen. Daarom is allereerst de website van het Leonardo onderwijs bekeken, waar tal van informatie over het onderwijs is te vinden. Op de website staat beschreven hoe het onderwijs is ontstaan en wat de insteek van dergelijk onderwijs is. Ook geeft de website informatie over haar doelgroep, de hoogbegaafde kinderen. Met betrekking tot de doelgroep bood dit echter onvoldoende kennis. Er zijn online diverse video's gevonden over het Leonardo onderwijs en de kinderen die er les volgen.

Er is gezocht naar artikelen die informatie verschaffen over wat hoogbegaafdheid is en wat het met een kind en zijn omgeving doet. Ook voor ouders van hoogbegaafde kinderen zijn er websites en verenigingen opgezet. Alle informatie over het onderwijs, de kinderen en de ouders zijn verzameld en gelezen. Daarbij is geanalyseerd welke informatie overeenkomt en wat bruikbaar, betrouwbaar en relevant leek.

Daarnaast is er onderzocht wat de stichting Vrienden van Leonardo doet. Dat is tenslotte de uiteindelijke opdrachtgever.

Enkele weken na de start van het deskresearch heeft er een oriënterend gesprek plaats gevonden met twee leden van de stichting Vrienden van Leonardo regio Eindhoven. Daarin is duidelijk geworden hoe de stichting in zijn werk gaat en zich inzet voor de doelgroep en het onderwijs. Deze leden zijn ouder van een Leonardo kind en daarom is er ook gesproken over de thuissituatie. Tot slot zijn tijdens dit gesprek de eerste richtlijnen in kaart gebracht met betrekking tot het eindproduct.

Om het belang van de film beter te kunnen onderbouwen heeft er aanvullend op het deskresearch ook fieldresearch plaatsgevonden. De twee leden van de stichting hebben veel relevante informatie verstrekt, maar ook motiverende redenen waarom deze film zo belangrijk is voor het voortbestaan van het Leonardo onderwijs. Onder circa vijftig ouders van hoogbegaafde kinderen is er steekproefsgewijs een korte enquête gehouden waarmee er achterhaald is waarom de nood naar passend onderwijs zo hoog is.

Het maken van het product zelf valt ook onder fieldresearch omdat er in de film interviews worden afgelegd en die interviews veel informatie verstrekken over het onderwijs en de betrokken doelgroepen.

In een later stadium, na het filmen en het editen van het eindproduct is er bekeken welke interactieve films Twisted heeft gemaakt binnen deze branche. Met deze gegevens heb ik een kader geschetst van de manier waarop er van het deelproduct een interactieve film tot stand kan worden gebracht.

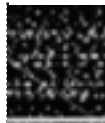

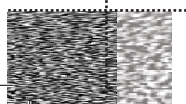

1 INLEIDING 1 INLEIDING

#### 4.3 ONDERZOEKS-RESULTATEN

#### WAT ZIJN HOOGBEGAAFDE KINDEREN?

De kern van het hele project draait om hoogbegaafde kinderen. Zij zijn de reden dat de Leonardo stichting in het leven is geroepen. Wanneer is een kind echter hoogbegaafd en geschikt om les te volgen op het Leonardo onderwijs?

- ..kent veel feiten, heeft een grote algemene ontwikkeling.
- ..is intellectueel nieuwsgierig, stelt veel vragen.

 $\begin{array}{c} \begin{array}{c} \text{\textcolor{blue}{\large\textbf{1}}}\\ \text{\textcolor{blue}{\large\textbf{1}}}\\ \text{\textcolor{blue}{\large\textbf{1}}}\end{array} \end{array}$ 

- ..komt goed uit de verf bij individueel onderwijs op maat.
- ..is creatief met levendige verbeelding. ..heeft een grote en rijke woordenschat.
- ontwikkelt thuis op eigen initiatief allerlei activiteiten.
- ..heeft een brede belangstelling en vindt het leuk dingen te onderzoeken.
- ..doorziet sociale patronen en herkent emoties bij anderen.
- ..is in staat om al heel jong verbanden te leggen.
- ..is aanzienlijk sneller in het begrijpen en verwerken van nieuwe stof dan gemiddelde leerlingen.

13,6% van de kinderen heeft een IQ tussen de <sup>120</sup> en <sup>130</sup>

#### 2,5% van de kinderen heeft een IQ boven de 130.

Toch zijn niet alle kinderen met een hoog IQ geschikt voor het Leonardo onderwijs. In het geval van de Leonardo school wordt er onder hoogbegaafdheid meer verstaan: iemand moet niet alleen heel pienter zijn, maar is ook creatief en kan goed praktische problemen oplossen. Daarnaast ligt het IQ van de kinderen die het Leonardo onderwijs volgen boven de 125.

De Leonardo school gelooft dat deze kinderen een zekere motivatie bezitten om ook iets te doen met hun talent. Voordat een kind wordt toegelaten tot het Leonardo onderwijs krijgt het een IQ test. Daarbij krijgen de kinderen taalopdrachten, waarmee het verbale IQ wordt gemeten. Daarnaast wordt het performale IQ gemeten. Dit heeft te maken met het oplossend vermogen en de creativiteit van het kind. Als op beide onderdelen voldoende wordt gescoord is het kind geschikt voor het Leonardo onderwijs.

Hoogbegaafd zijn heeft zo zijn voordelen, want een hoogbegaafd kind:

..leest veel en verzamelt in zijn of haar vrije tijd op andere manieren veel informatie.

..presteert significant beter op mondelinge overhoringen dan op schriftelijke overhoringen.

Er zijn echter ook negatieve kanten. Deze komen meestal tot uiting als het kind geen onderwijs op maat krijgt. Lastige punten van een hoogbegaafd kind is dat het:

- ..huiswerk vaak slecht maakt als het onder zijn of haar niveau is.
- ..moeilijk keuzes kan maken.
- ..ondermaatse schoolprestaties levert op het reguliere onderwijs.
- ..vaak ontevreden is over eigen prestaties.
- ..een hekel heeft aan inprenten.
- ..zich hulpeloos voelt en geen verantwoordelijkheid neemt voor eigen daden.
- ..nieuwe leeractiviteiten vermijdt uit angst om te mislukken.
- ..minderwaardigheidsgevoelens heeft en wantrouwend of onverschillig kan zijn.
- ..niet graag mee doet aan groepsactiviteiten en het gevoel heeft dat niemand hem of haar mag.
- ..minder populair is bij leeftijdgenootjes, vooral met een lager IQ.
- ..snel afgeleid en impulsief is.
- ..zich verzet tegen autoriteit.
- ..lijdt aan psychosomatische klachten.
- ..suïcidale neigingen kan krijgen.

1 INLEIDING 1 INLEIDING

#### WIE ZIJN DE OUDERS VAN DEZE KINDEREN?

Intelligentie is aangeboren. Het wordt niet bepaald door één specifiek gen maar is vastgelegd in een groep genen. De combinatie van de doorgegeven genen van vader en moeder bepaalt de potentiële intelligentie van een kind. Het ziet er naar uit dat daarbij de 'hoogbegaafde' genen dominant zijn. Het overgrote deel van de hoogbegaafde kinderen heeft daarom minstens één hoogbegaafde ouder. De kans dat de hoogbegaafdheid afkomt van de vader of moeder is even groot.

Dat beide ouders van het kind soms hoogintelligent of hoogbegaafd zijn heeft een eenvoudige oorzaak. Bij het zoeken naar een partner is er namelijk vaak behoefte aan erkenning en gelijkwaardigheid. Iemand die dus een hoog IQ heeft vindt het prettig om op te trekken met een partner die ook een hoog IQ heeft.

In hoeverre de intelligentie tot ontwikkeling komt wordt sterk bepaald door omgevingsfactoren. Hoe groeit het kind op? Wordt het gestimuleerd? Welke beslissingen kan het zelf nemen? Hoe sterk is het doorzettingsvermogen? Hoe herkenbaar zijn de kwaliteiten?

De verschillende instanties en deskundigen zijn het, op het gebied van meer- en hoogbegaafdheid, lang niet altijd met elkaar eens en hanteren verschillende maatstaven. Het is vaak erg afhankelijk van welke materie ze bestuderen welke conclusies er getrokken worden en wat voor 'waar' wordt aangenomen.

Voor deze ouders van hoogbegaafde kinderen zijn er bepaalde verenigingen in het leven geroepen die hen ondersteunen en wegwijs maken. Zo is Pharos een oudervereniging van en voor ouders van hoogbegaafde kinderen. Met ongeveer 2000 leden is Pharos de grootste landelijke vereniging op dit gebied. Actieve regionale afdelingen vormen de basis van de vereniging. Pharos wil bereiken dat de Nederlandse samenleving in het algemeen en ouders in het bijzonder hoogbegaafde kinderen herkennen, erkennen en accepteren en op een positieve manier met hen omgaan.

Pharos werkt nauw samen met Coochem, HINT, Mensa en Koepel Hoogbegaafdheid. Dit zijn verenigingen die allen op een eigen manier hoogbegaafde volwassenen en kinderen helpen en informeren bij zaken waar deze doelgroep tegenaan loopt.

Omdat de ouder(s) van kinderen in veel gevallen zelf ook hoogbegaafd zijn, kunnen zij het gedrag van hun kinderen herkennen omdat zij het vroeger ook vertoonden. Het gedrag is niet voor iedere ouder herkenbaar. Vooral niet in gevallen waar het gaat om een eerste kind dat hoogbegaafd is. Ouders hebben wel eens te maken met kinderen die gedragsproblemen hebben. Het is daarom goed dat er tegenwoordig instanties zijn die deze ouders helpen de situatie te herkennen zodat er hulp op maat geboden kan worden.

Als de ouders hun kinderen beter kunnen steunen omdat ze begrijpen wat ze meemaken, kunnen ze er beter over praten en kunnen ze helpen voorkomen dat de kinderen in hun eigen valkuilen stappen. Bijvoorbeeld als ze geïsoleerd dreigen te raken omdat ze aansluiting missen bij vriendjes en vriendinnetjes en niet begrijpen waarom ze bepaalde gedragsproblemen vertonen. Een ouder kan hierover met school communiceren, welke eventueel alternatieven kan aanreiken.

Uit het enquête onderzoek blijkt ook dat ouders het vaak als een enorme opluchting ervaren als het kind wel passend onderwijs krijgt. In alle gevallen nemen problemen thuis en op school in meer of mindere mate af.

#### WAT DOET LEONARDO ONDERWIJS?

Zoals duidelijk werd uit het voorgaande, lopen veel hoogbegaafde kinderen tegen vervelende problemen aan. Dat komt omdat het kind geplaatst wordt in een omgeving waar het zich niet thuis voelt.

Het reguliere onderwijs in Nederland is niet afgestemd op de mogelijkheden en de onderwijsbehoefte van hoogbegaafde leerlingen. Dit is ook niet verwonderlijk, want hoogbegaafde kinderen hebben een ontwikkelingsvoorsprong van vele jaren op hun leeftijdgenoten, ze denken en leren op een andere manier.

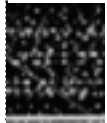

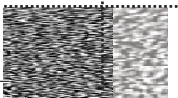

Een breed onderzoek dat door de Algemene Onderwijs Bond in 2008 uitgevoerd is onder 2.700 leerkrachten in het basisonderwijs, heeft uitgewezen dat vijf op de zes leerkrachten zich niet in staat acht hoogbegaafdheid te herkennen. Eenzelfde aantal heeft aangegeven hoogbegaafde kinderen niet goed te kunnen begeleiden. Dit leidt ertoe, dat hoogbegaafde kinderen zich niet goed ontwikkelen. Ze gaan zich aanpassen aan het niveau en de manier van leren van hun groep, waardoor het kind gaat onderpresteren. Verder vinden deze kinderen leren en school niet meer leuk, verliezen hun natuurlijke nieuwsgierigheid, gaan afwijkend gedrag vertonen en kunnen in een sociaal isolement raken.

Leonardo da Vinci kan beschouwd worden als de meest veelzijdige genie uit de wereldgeschiedenis. Omdat er in zijn tijd nog geen scholen waren, kon hij op jonge leeftijd ongehinderd de wereld om hem heen verkennen en onderzoeken.

De Leonardo's van onze tijd kunnen zich tot vier jaar op eenzelfde wijze ontwikkelen. Ze zijn vrij in het verkennen van hun omgeving en het opdoen van ervaringen. Ze vragen hun ouders vaak de oren van het hoofd en hebben er plezier in om elke dag nieuwe dingen te leren. Dan gaan ze naar school en wordt alles anders..

De manier van leren en het niveau van de leerstof op een gewone school is afgestemd op wat men van een doorsnee leerling op een bepaalde leeftijd mag verwachten. Hoogbegaafde leerlingen leren echter niet stapje voor stapje en hebben een ontwikkelingsvoorsprong van meerdere jaren op hun leeftijdgenoten. En dat gaat wringen.

Zoals een jongen na zijn eerste schooldag tegen zijn moeder zei: "Daar ga ik nooit meer naartoe, dat zijn allemaal baby's." Hij was ook vier jaar, maar had een denkniveau van een achtjarige.

Het Leonardo onderwijs wil deze leerlingen weer de ruimte geven om zich vrij te kunnen ontwikkelen. Bij de keuze van het programma is rekening gehouden met zaken waar zij hun hele leven plezier van kunnen hebben. Ze leren de kinderen wereldtalen, leren ze studeren en leren ze ondernemen. Ook wordt er aandacht besteed aan de zingeving van de wereld (filosofie), communicatieve vaardigheden, wetenschap en techniek, het doen van onderzoek, een objectieve mening kunnen vormen, een creatieve invulling van kunst, literatuur, muziek en sport.

Bij dit alles speelt de maatschappelijke omgeving en het bedrijfsleven een belangrijke rol. Buiten school is veel meer kennis voorhanden, authentieke kennis in plaats van boekenwijsheid. Binnen het Leonardo onderwijs wordt hier veelvuldig gebruik van gemaakt via gastlessen, excursies, mentorship van leerlingen, gezamenlijk opzetten van projecten, enzovoort.

 $\begin{array}{|c|c|c|c|}\hline \quad \ \ \, & \quad \ \, \cdot & \quad \ \, \cdot & \quad \ \$ 

Vanaf de middelbare school wordt daadwerkelijk met maatschappelijke instituten en bedrijven samengewerkt, doordat leerlingen van het Leonardo college onderzoek gaan verrichten binnen die instellingen en bedrijven op basis van ingediende onderzoeksopdrachten.

Op deze wijze wil het Leonardo onderwijs de maatschappij verrijken met hoogopgeleide en creatieve mensen die een belangrijke bijdrage kunnen leveren aan de Nederlandse kenniseconomie. Tevens kunnen deze mensen op basis van hun brede ontwikkeling en tolerante levenshouding een positieve bijdrage leveren aan de ontwikkeling van de maatschappij naar een multiculturele samenleving.

#### VRIENDEN VAN LEONARDO HIERIN? WELKE ROL SPEELT DE STICHTING

De stichting Vrienden van Leonardo regio Eindhoven zet zich in om onderwijs mogelijk te maken voor hoogbegaafde kinderen die het Leonardo onderwijs willen volgen in Eindhoven. Overigens zijn er buiten de stichting Vrienden van Leonardo regio Eindhoven nog negen andere regio's in Nederland waar zich 'Vrienden van' stichtingen bevinden. Momenteel zijn de regio's hard bezig met toekomstplannen om de krachten samen te bundelen om zo tot meer resultaat te komen.

Tot op heden zetten de 'Vrienden van' stichtingen zich voornamelijk in voor Leonardo onderwijs uit de eigen regio. De belangen van deze stichtingen komen (nog) niet overeen met die van de Leonardo stichting zelf. De Leonardo Stichting staat los van de 'Vrienden van' stichtingen. De Leonardo stichting is een op zichzelf staan orgaan en heeft haar eigen belangen en methodes om geld te verzamelen.

De Vrienden van Leonardo stichting Eindhoven heeft bij Twisted de vraag neergelegd om als sponsor iets te betekenen voor de stichting. Daarmee is Twisted akkoord gegaan en in intern overleg is er uit gekomen een nieuwe website met een nieuwe logo te maken en daarbinnen een video te integreren die een ondersteunende functie heeft voor de website.

In de totale opdracht zal het afstudeerproduct vooral draaien om de film zelf. Vanuit de opleiding is het advies gekomen om de opdracht, en daarmee de film als product, een waardig ICT gehalte te geven.

In overleg met de klant en met Twisted is daarom besloten een interactieve online film te maken die niet alleen geïntegreerd zal worden binnen de nieuwe website maar op zichzelf ondersteund zal worden met interactieve functies.

#### WAT IS EEN INTERACTIEVE FILM?

#### WAT ZIJN DE FUNCTIONALITEITEN?

Als we de term "interactiviteit" in de breedste zin van het woord benaderen houdt het in dat de gebruiker de mogelijkheid heeft om in te grijpen in een reeks gebeurtenissen.

Bij het ontstaan van digitale mediaproducten en toepassingen heeft ook het begrip interactiviteit meer diepte gekregen. Denk bijvoorbeeld aan digitale televisie, websites, games en smartphones. De gebruiker heeft de mogelijkheid iets te doen en niet uitsluitend informatie tot zich te nemen.

Dit geldt ook voor interactieve films, niet alleen op dvd of blu-ray, maar interactieve films die geïntegreerd zijn in websites.

In bijna alle gevallen zijn online films altijd al interactief geweest, tot in een bepaalde mate. Want bij bijna ieder filmpje, ook op YouTube of Vimeo, kun je de film pauzeren en continueren wanneer je wilt. Zelfs al heeft de film geen buttons, dan kan de website gewoon weggeklikt worden. Als er geen mogelijkheid is om het geluid te bedienen dan draaien we gewoon aan de knoppen van onze computer.

De meeste films zoals die op internet te vinden zijn hebben echter geen toegevoegde functionaliteiten waardoor ze te typeren zijn als een interactieve film. De functies die van toepassing zijn op de video moeten meer om het lijf hebben. Daarom is er gekeken naar films die extra mogelijkheden hebben, zodat ze nog nauwkeuriger bediend kunnen worden door de gebruiker.

Zoals verwacht zijn er online tal van voorbeelden hiervan te vinden.

De standaard functionaliteiten waaraan een film moet voldoen zijn natuurlijk de play/pauze en stop buttons. Tegenwoordig bezit bijna iedere film ook over de mogelijkheid om full screen of vergroot afgespeeld te worden. Daarnaast moet het volume kunnen worden bijgesteld en is het praktisch als er een tijdbalk bedienbaar is, zodat er niet alleen afgelezen kan worden op welke tijd we zitten in de film, maar dat we ook door de tijdbalk kunnen scrollen.

Tijdens dit onderzoek naar interactiviteit bij online films zijn er tal van interessante toepassingen de revue gepasseerd. Er zijn films met extra buttons waarmee er een ander muziekje onder gezet kan worden,

de taal van de voiceover aangepast kan worden of ondertiteling in beeld kan verschijnen. Er zijn ook films waar de gebruiker een woord kan invoeren dat later in de film verschijnt. Daarnaast is het mogelijk dat de film vanaf een zeker punt een ander einde kan krijgen waaruit de gebruiker kan kiezen. Zo zijn er vernieuwende of grappige functionaliteiten en nog veel meer.

De intentie is om functionaliteiten toe te passen die er voor moeten zorgen dat de film beter wordt afgestemd op de doelgroep die de film bekijkt. In dat geval worden vaak 'chapters' gebruikt. Dit betekent dat de film is opgedeeld in delen en de gebruiker zelf kan kiezen welk deel of welke delen hij of zij wil bekijken en eventueel wil herhalen. Een 'chapter' functie moet vrij zijn om te gebruiken. De film moet ook in zijn geheel bekeken kunnen worden.

Online zijn hier verschillende voorbeelden van te vinden. Ook bij Twisted wordt er wel eens gewerkt met films die een chapter functie hebben. Iedere chapter heeft een eigen onderwerp. Voor de kijker is het soms prettig om bepaalde onderwerpen gemakkelijk op te kunnen zoeken. De chapter functie is de enige functie die voor de film die in deze opdracht staat een meerwaarde heeft. Hier is dus de focus op gelegd. Belangrijk is dat de chapters duidelijk zijn aangegeven en dat de interface helder communiceert met de gebruiker.

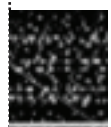

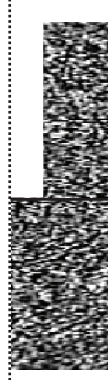

1 INLEIDING 1 INLEIDING

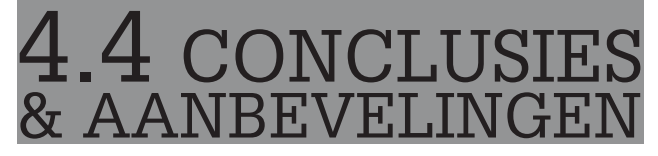

Het doelgroep-onderzoek kan een absolute meerwaarde hebben. Het beeld over de doelgroep is wel degelijk bijgesteld. Er is een vrees dat helaas nog veel mensen voor wie deze doelgroep onbekend is een verkeerd beeld hebben. Voor hoogbegaafde kinderen is het leven niet per definitie eenvoudiger omdat ze het talent hebben informatie sneller op te pikken en ernaar te handelen. Vooral dat laatste is een euvel waar veel van deze kinderen in met name het reguliere onderwijs mee te maken hebben. De eerste conclusie die getrokken kan worden is dat hoogbegaafde kinderen zich totaal niet prettig voelen binnen het reguliere onderwijs. Dat leidt niet alleen tot onderpresteren of gedemotiveerd gedrag, maar het heeft in veel gevallen heftige gevolgen voor het kind en het gezin.

Hoogbegaafde kinderen hebben niet alleen de gave om sneller te leren, maar zitten sociaal emotioneel vaak heel anders in elkaar dan de gemiddelde leeftijdgenootjes. Dit heeft als gevolg dat ze niet begrepen worden door hun omgeving. Docenten en zelfs ouders weten ook niet altijd wat er met het kind aan de hand is. Omdat het kind zich niet thuis voelt op school en ook niet op de juiste manier wordt behandeld gaat het kind ongewenst gedrag vertonen en kan het geestelijke en/of lichamelijke klachten krijgen die ernstige gevolgen kunnen hebben. Zodra er geïndiceerd is dat het kind dit gedrag vertoont omdat het ver onder zijn niveau leert, kan er wat mee worden gedaan. Uit het desk- en fieldresearch blijkt dat ouders in alle gevallen een gelukkiger kind hebben als het passend onderwijs krijgt. Daarnaast weten ouders vaak hoe het vroeger voor hen was toen zij niet begrepen werden door hun omgeving. Het nadeel waarmee zij te kampen hadden was dat er vroeger geen begeleiding voor hoogbegaafden was en er in eerste instantie zelden testen werden gedaan.

Nu er wel testen worden gedaan en er ook speciaal onderwijs is, is hiermee niet alles opgelost. Zowel de Leonardo stichting, als de ouders en de verenigingen – zoals de Vrienden van Leonardo – worstelen met hetzelfde probleem, en dat is een tekort aan geld. Leonardo onderwijs is duur, want het is onderwijs op maat. De klassen zijn veel kleiner dan bij het reguliere onderwijs en niet iedere docent is capabel om les te geven aan hoogbegaafde kinderen. Er zijn ook andere leermiddelen nodig, zoals digitale schoolborden en Apple laptops. De ouders moeten in dit geval opdraaien voor dit probleem, maar niet iedere ouder kan deze kosten betalen. Sponsors staan niet in de rij te wachten en ook de overheid wil niet budgetteren op speciaal onderwijs voor hoogbegaafde kinderen. Ze doet dit wel al jaren doet voor kinderen met een ontwikkelingsachterstand. Daarom is het essentieel dat sponsors en de overheid het belang inzien van het Leonardo onderwijs. Niet alleen voor de kinderen zelf, maar ook voor de maatschappij. Er is teveel potentie dat niet benut wordt. Geldschieters moeten zich ook willen verbinden aan het type onderwijs. Daarom heeft het onderwijs meer naamsbekendheid nodig en moet de ernst van de huidige situatie duidelijk naar voren komen.

1 INLEIDING 1 INLEIDING

De stichting Vrienden van Leonardo regio Eindhoven zal een professionelere uitstraling krijgen met een nieuwe website en een nieuw logo.

De film dient een verlengstuk van de website te worden. Beeld en geluid kunnen veel krachtiger overkomen dan lappen tekst en bieden ook de mogelijkheid veel informatie te geven in een korte tijd. Daarnaast kan de link met het filmpje eenvoudig worden verspreid door de stichting en staat het als een nuttig medium op zichzelf.

# 1 INLEIDING 1 INLEIDING & PRODUCT 5.CONCEPT & PRODUCT

#### TPRODU & RANDVOORWAARDEN

Zoals uit het voorgaande onderzoek duidelijk is geworden, zijn er talloze vormen van interactieve films online te vinden. Tijdens het vergelijken van deze films is ook bekeken wat voor type interactieve tools toegepast kunnen worden en wat het doel van deze tools zijn. Er zijn een aantal randvoorwaarden waaraan de film over de stichting Vrienden van Leonardo moet voldoen op het gebied van interactiviteit. De inhoud van de film dient voor verschillende kijkers behapbaar te zijn. Ouders, hoogbegaafde kinderen, hoogleraren, psychologen, (potentiële) sponsors, overheden en docenten zijn namelijk betrokken bij dit onderwerp. Allen zullen vanuit hun eigen discipline en uiteraard ook vanuit hun persoonlijke opvatting naar de film kijken.

De kijker dient de mogelijkheid aangereikt te krijgen om te kunnen switchen tussen verschillende chapters binnen de film. Uiteraard kan de film ook in zijn geheel worden afgespeeld en zal er een mate van chronologie aanwezig zijn zodat de verhaallijn helder over komt.

Dat de boodschap van de film voor de kijker begrijpelijk moet zijn staat op de eerste plaats. Dat neemt niet weg dat het ook aantrekkelijk en leuk moet zijn om naar de film te kijken. Buiten de eerste randvoorwaarde dat de film logisch is opgedeeld in interactieve chapters, moet het wel blijven prikkelen.

De film zal in zijn totaliteit tussen de drie en vijf minuten duren. Dat houdt in dat ieder interview niet langer duurt dan één minuut. Het is haalbaar om binnen één minuut op een beknopte manier een verhaal over te brengen op de kijker. Alles wat overbodig lijkt wordt om deze reden achterwege gelaten.

 $\sum_{\substack{n=1 \ n \text{ is odd}}}^{\text{min}}$  3 à 5 min 3 à 5 min

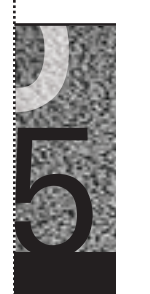

⊕

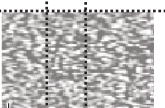

↔

#### 5.2 CONCE VOORSTELLEN

Op basis van de onderzoeksresultaten zijn er vier concepten uitgewerkt. De bedoeling is dat de film in een player wordt afgespeeld die geïntegreerd gaat worden in de nieuwe website van de stichting:

www.vriendenleonardoeindhoven.nl

De film zal ondersteund worden met extra functionaliteiten in de vorm van chapters-buttons. De vormgeving van deze chapters zal zich uiten in clickable images, eventueel ondersteund met tekst die in één oogopslag de inhoud van de chapter weergeeft.

Bij ieder concept is er een andere keuze gemaakt voor de inhoud van de chapters.

#### CONCEPT 1: OPDELEN IN ONDERWERPEN

Chapter 1. Over het Leonardo Onderwijs:

- Kennismaking met de Leonardo school in het algemeen;
- Het belang van het onderwijs benadrukken;
- Toelichten wat de uitdagende factoren zijn van het onderwijs;
- Integratie van Leonardo klassen op diverse scholen.

Chapter 2. Over hoogbegaafdheid:

- Kennismaking met de doelgroep;
- Toelichten wat de nadelige gevolgen van hoogbegaafdheid zijn;
- De vooroordelen rondom dit fenomeen benoemen.

Chapter 3. Over het lesgeven op een Leonardo school:

- Wat er anders is aan de methode van lesgeven ten opzichte van het reguliere onderwijs;
- Hoe de kinderen worden benaderd;
- Welke vakken er worden gegeven.

Chapter 4: Wat het onderwijs voor kinderen betekent:

- Hoe de kinderen de vakinhoud beoordelen;
- Over de omgang met klasgenoten;
- Het verschil vergeleken met het reguliere onderwijs.

#### CONCEPT 2: DE VIJF WAT'S?

- Chapter 1. Wat is de Leonardo stichting?
- Er zal worden toegelicht om welke reden de stichting is ontstaan en wat ze doet. Hierbij zal de oprichter van de Leonardo stichting in beeld komen.

 $\begin{array}{|c|c|c|c|}\hline \quad \ \ \, & \quad \ \, \cdot & \quad \ \, \cdot & \quad \ \$ 

- Chapter 2. Wat is hoogbegaafdheid? – Een specialist vertelt over het fenomeen hoogbegaafdheid.
- Chapter 3. Wat doet de stichting Vrienden van Leonardo?
- Een lid van deze stichting zal inhoudelijk ingaan op wat de stichting Vrienden van Leonardo doet.

Chapter 4. Wat maakt het Leonardo onderwijs zo leuk?

– Kinderen en docenten van de Leonardo school vertellen over het onderwijs.

Chapter 5. Wat kunt u doen voor de Leonardo stichting?

– Een voiceover benadrukt wat het belang van het onder wijs is en roept sponsors en de overheid op om steun te bieden.

#### CONCEPT 3: OPDELEN IN DISCILPINES

Het filmpje wordt opgedeeld vanuit de vijf disciplines dan wel vanuit de professionals die geïnterviewd worden.

Discipline 1: De oprichter van de Leonardo stichting: – De oprichter zal vertellen over het Leonardo onderwijs en wat zijn beweegredenen waren om de stichting op te richten.

Discipline 2: Een psycholoog/hoogleraar:

– Een specialist zal een kort verhaal houden over wat hoogbegaafdheid is en wat er in de praktijk gedaan kan worden om dit fenomeen te signaleren.

Discipline 3: Een docent van de Leonardo school:

– In dit deel zal de docent vertellen over hoe er les wordt gegeven en wat de significante verschillen zijn vergeleken met het reguliere onderwijs.

Discipline 4: Ouders van een Leonardo kind:

– Ouders van kinderen die het Leonardo onderwijs volgen kijken vervolgens weer vanuit een heel eigen perspectief naar de opleiding.

Discipline 5: Kinderen die Leonardo onderwijs volgen: – Uiteindelijk draait het om het kind zelf. Daarom is het essentieel dat ook het kind zijn of haar verhaal doet in de film.

30

#### CONCEPT 4: VIER VERHAALLIJNEN LANGS ELKAAR

Vanuit vier perspectieven (disciplines) wordt een verhaal verteld. De verhalen in de film lopen synchroon, maar de gebruiker heeft gedurende de film steeds de mogelijkheid te switchen en het verhaal vanuit een andere discipline te horen.

De vier invalshoeken die worden gebruikt, zijn vanuit:

- de oprichter;
- de ouder;

1 INLEIDING 1 INLEIDING

- het kind;
- de docent.

De verhaallijn is als volgt opgebouwd:

- Informatie over het Leonardo onderwijs;
- Een toelichting over hoogbegaafdheid;
- Het verschil in verhouding tot het reguliere onderwijs.

Denk bijvoorbeeld aan een kind die vertelt hoe hij of zij over hoogbegaafdheid denkt en het ervaart. Op dat moment kan de gebruiker klikken op de verhaallijn van de ouder en vertelt de ouder verder over hoe hij of zij denkt over hoogbegaafdheid.

#### 5.3 DEFINTIEVE E &VERANTWOORDI

De keuze is uiteindelijk gevallen op concept 3. De andere concepten zijn origineel en kunnen op een leuke manier worden uitgewerkt, maar er kleven teveel nadelen aan deze uitvoeringen. Het grootste nadeel is dat er bij concepten 1 en 2 op de eerste plaats wordt uitgegaan van een verhaal en op de tweede plaats pas van de spreker. Hierbij is het noodzakelijk dat er een script is waar iedere spreker zich strikt aan houdt. Concept 3 en concept 4 gaan uit van de verteller.

Concept 4 is qua uitvoering lastig om te realiseren. Ook in dit geval moet er een verhaallijn zijn waaraan de spreker zich dient te houden, ondanks dat het verhaal wel vanuit een persoonlijk perspectief verteld wordt. De verhaallijnen dienen namelijk precies langs elkaar te lopen. Het is bijvoorbeeld voor een kind minder interessant om iets te vertellen over het Leonardo onderwijs in het algemeen. Op papier heeft concept 4 wel iets origineels en zou het leuk verpakt kunnen worden in een interactieve film. De persoonlijke boodschap heeft echt de voorkeur boven een ingestudeerd verhaal.

Bij concept 3 mag de verteller volledig zijn eigen ervaringen en opvattingen delen. Uiteindelijk is daarvoor gekozen omdat een verhaal veel beter wordt overgebracht als het vanuit een natuurlijke interesse wordt verteld. Zo is het niet alleen makkelijker voor de verteller om zijn verhaal te doen, maar komt het op deze manier ook oprechter over op de kijker.

Met concept 3 is het ook eenvoudiger de chapters op te delen in disciplines. Iedere chapter bestaat dan uit een spreker. Zo kan de kijker op een discipline naar wens klikken. Voor ouders is het wellicht interessanter om het verhaal van een andere ouder te bekijken. Door op die discipline te klikken kan hij of zij horen hoe het onderwijs wordt ervaren door een andere ouder.

Het maken van de keuze voor het concept is in goed overleg met de klant gegaan. Het is uiteindelijk de intentie om een product te maken waarin de klant zich kan vinden.

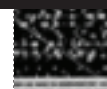

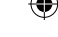

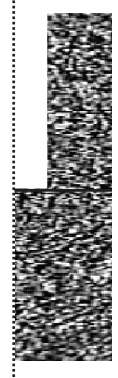

#### 5.4 REALISAT N DE FI

Met de definitieve keuze voor een concept is er een kader gecreëerd waarbinnen gewerkt kan worden. In grote lijnen is het ook op die wijze uitgevoerd. Er hebben echter meerdere factoren meegespeeld waardoor de uiteindelijke vorm iets anders is geworden dan op papier stond beschreven.

Zo is de beoogde psycholoog of hoogleraar weggevallen en is als vervanging daarvoor een sponsor van het Leonardo onderwijs Eindhoven geïnterviewd. Uiteindelijk heeft dat voor het concept niet veel veranderd, behalve dat de ene discipline door een andere is vervangen. Hierdoor is een onderdeel van het totale verhaal net iets anders.

Nadat de klant met het concept akkoord was gegaan, is er een filmdag ingepland op de Leonardo school. In eerste instantie zouden hier alle disciplines ook geïnterviewd worden, maar wegens tijdgebrek bleek dat onverstandig. Uiteindelijk zijn er zoveel mogelijk shots genomen van de kinderen uit de drie bestaande Leonardo klassen. Deze dienen als covershots over de interviews. Dat heeft twee redenen. Ten eerste is het niet bevorderlijk voor het kijkplezier om gedurende een interview alleen beelden te tonen van de geïnterviewde. Ten tweede dient de stem van de geïnterviewde als voice-over voor de beelden. Op deze manier hoeft er geen andere voice-over toegevoegd te worden aan de film.

Naast de covershots worden er die kinderen, twee docenten en een moeder en geïnterviewd. Deze personen hebben instructies gekregen en hebben zich kunnen voorbereiden op het interview. Ook is er voor het filmen een shotlist (zie bijlage 1) opgesteld waarin staat welk (soort) shots er in de film moesten voorkomen.

Direct na het filmen is het eerste filmmateriaal ingeladen en gesorteerd. Hierna is er een ruwe selectie gemaakt van wat bruikbaar en niet bruikbaar is en zijn de eerste edits van de interviews van de docenten en leerlingen gemaakt. Voor de overige edits geldt dezelfde manier van werken. Van de meeste interviews was er per interview circa tussen de 20 minuten en 40 minuten aan filmmateriaal en dat is gereduceerd naar circa 40 à 50 seconden.

Anderhalve week na de eerste filmdag op locatie zijn de interviews afgenomen met de sponsor en de oprichter van het Leonardo onderwijs. Daarnaast is besloten het interview van de ouder opnieuw te doen. Zo zijn alle interviews afgenomen binnen het bedrijfspand van Twisted, waar ze in alle rust en stilte konden plaatsvinden. Na het afnemen van de laatste interviews is al het overige beeldmateriaal ingeladen en gemonteerd tot interviews met daarover de covershots. Omdat de interviews zijn afgelegd met microfoons hoort bij het editen ook het synchroniseren en afmixen van de audiokanalen (zie bijlage 2.1). Het monteren van video en audio gebeurt allemaal in Premiere. Her en der zijn er op bepaalde stukken al wat kleurcorrecties uitgevoerd, zodat de beelden qua kleur beter op elkaar aansluiten. Hierna zijn de interviews direct vanuit Premiere ingela-

 $\begin{array}{|c|c|c|c|}\hline \quad \ \ \, & \quad \ \, \cdot & \quad \ \, \cdot & \quad \ \$ 

den in After Effects. After Affects is een ideaal programma om kleurcorrecties (zie bijlage 2.2) uit te voeren op een gehele film. Er zijn meerdere methodes en effecttools ingezet om de film een warme kleur te geven, het beeld scherper te maken en meer helderheid en contrast te geven.

Er is besloten een extra element toe te voegen aan de film welke niet in het concept was beschreven, namelijk een intro. Er is voor een combinatie gekozen van een animatie met tekst en infographics.

De animatie is in een grafische, kinderlijke stijl gemaakt. Om de animatie een wat 'intelligenter' karakter te geven is er gebruik gemaakt van geometrische vormen.

Er is er bewust voor gekozen om de animatie niet vrolijk te maken. Omdat het om een serieus onderwerp gaat bevat het filmpje een randje dramatiek. Bij de keuze van de muziek onder de intro is er rekening gehouden met een dramatische feel om de beelden te versterken. De teksten verwijzen namelijk naar feiten en cijfers die de negatieve zijde belichten van hoogbegaafde kinderen. Deze gegevens zijn vooral toegevoegd om een deel van de lading te dekken die niet uit de interviews naar voren komt.

Na het blok van interviews is er een korte outro toegevoegd binnen dezelfde stijl als de intro. Hierin staat voor de kijker nog een korte verwijzing naar meer informatie, te vinden op de website van de stichting Vrienden van Leonardo.

Uiteindelijk is er besloten de interviews te ondersteunen met achtergrondmuziek om het wat meer body te geven. In Premiere is er audio aan de film toegevoegd. Om stijlbreuken te voorkomen is er van dezelfde componist muziek gebruikt als voor de introanimatie. Het werken met Premiere en After Effects werkt uitstekend aangezien Premiere bestanden kunnen worden geïmporteerd in After Effects en visa versa.

Als laatste zijn er titels aan de interviews toegevoegd waarin een subtiele animatie zit die matched bij de introanimatie. Vanuit After Effects is de video uitgerenderd. Om het type videobestand geschikt te maken als onlinevideo is er nog een compressieversie gemaakt met een media encoder. In dit geval is er gekozen voor Carbon Coder omdat het een compressieprogramma is dat snel werkt en veel mogelijkheden heeft.

#### TECHNISCHE IMPLEMENTATIE

Het timen en sturen van animaties in After Effects kan op twee manieren plaatsvinden, namelijk door middel van keyframing en scripting of een combinatie van beiden. Keyframing (zie bijlage 2.3) werkt prettiger indien scripten een onbekend terrein is.

In feite is keyframen niets anders dan keys (punten) op een tijdlijn zetten en deze een waarde toe te kennen. Een eenvoudig voorbeeld is het verplaatsen van een object die op 1 seconde in de tijdlijn een bepaalde x en y waarde heeft en op 2 seconden weer een andere x en y waarde heeft. Het object verplaatst zich van de coördinaten van seconde 1 naar de coördinaten van seconde 2. Ook kunnen de bewegingen tussen de twee keys door middel van curven in grafieken (zie bijlage 2.4) worden getweakt. Zo is het mogelijk een object snel te laten bewegen in het begin of op het eind van de animatie. Voor het bepalen en finetunen van animaties zijn veel mogelijkheden. Het kan daarom veel tijd en energie kosten om het volledig naar wens te krijgen.

Dit geldt bovenal op het gebied van scripten (zie bijlage 2.5). After Effects werkt op basis van Javascript. Scripten biedt vaak meer mogelijkheden, maar is overbodig in geval van eenvoudige bewegingen die niet vaak herhaald hoeven te worden. Natuurlijk is kennis van Javascript een must om dit te kunnen hanteren.

De kant en klare film is op zichzelf al een product, echter het eindproduct dient een interactief filmpje te zijn welke geïntegreerd kan worden in de nieuwe website van de Vrienden van Leonardo Eindhoven.

De film is geïntegreerd in een kader welke is opgezet met HTML en CSS. Door middel van zes chapters (zes buttons van de sprekers) dient de kijker te kunnen beslissen welk interview hij of zij wil bekijken van de totale film. Verder is de film voorzien van een play-button, een pauze-button, een tijdsbalk en een volumebalk. De opmaak van de buttons, en daarmee ook van de chapters, zijn gemaakt in Photoshop en passen qua uiterlijk zowel bij de website als bij de film. Er is daarom met de webdesigner goed afgestemd hoe de stijl er uit komt te zien.

Als chapter-buttons is de keuze gemaakt om een foto van de betreffende geïnterviewde te gebruiken, met de naam van deze persoon. Daarnaast staat over elke persoon beknopte informatie vermeld. Deze informatie verschijnt pas in beeld als de gebruiker de muis over de chapterbutton beweegt. Hoe dit werkt wordt later toegelicht.

Naast de interactieve functies is er een tweede voorwaarde waaraan de film moet voldoen. De film moet in iedere browser op iedere computer afgespeeld kunnen worden. Door de opkomst van HTML 5 zijn er nieuwe mogelijkheden ontstaan. Hiermee is het voortaan mogelijk om een video- en audiobestand met behulp van een videotag en audiotag te implementeren in de HTML code. Deze nieuwe methode geeft echter niet de garantie dat de film in iedere browser draait. Er is een open source plug-in ontwikkeld die deze mogelijkheid wel biedt. Deze plug-in heet MediaElement en is op Javascript gebaseerd. MediaElement zorgt ervoor dat Firefox, Opera, Safari, Chrome en Internet Explorer de film kunnen tonen. De plug-in zoekt het type player dat geïnstalleerd is op het desbetreffende systeem. In veel gevallen gaat het om Flash of Silverlight. Niet ieder systeem kan Flash of Silverlight aan en in dat geval schakelt MediaElement over op HTML 5. Dit betekent dus dat zowel de Iphone als de Android en de Windows Phone 7 het filmpje kunnen afspelen. Dat hangt echter ook samen met het type videobestand. Er is gekozen voor H.264 compressie omdat deze in alle browsers en systemen draait. Een schema van de browser- en toestelondersteuning is terug te vinden in bijlage 3.

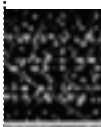

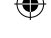

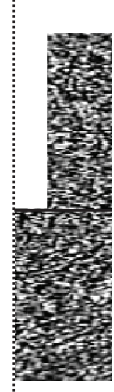

1 INLEIDING 1 INLEIDING

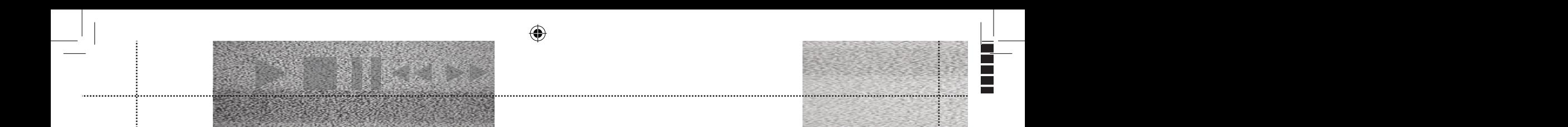

Het MediaElement Javascript dient met een bijbehorend<br>Het MediaElement Javascript dient met een bijbehorend<br>Dagina waarin de video geïntegreerd is. Om deze reden<br>Javascript codes te koniëren en deze in het bijbeleverde CSS gekoppeld te worden in de header van de HTML pagina waarin de video geïntegreerd is. Om deze reden kan de plug-in eenvoudig worden uitgebreid door extra Javascript codes te kopiëren en deze in het bijgeleverde MediaElement Javascript te plakken. Op de website verschijnen regelmatig nieuwe scripts die meer mogelijkheden bieden, zoals ondertiteling of achtergrond.

Naast het aangeboden MediaElement-Javascript en CSS zijn er ook andere scripts toegevoegd. De opmaak van de video met de bijbehorende buttons is in CSS gemaakt. Er is tevens een stuk Javascript code toegevoegd dat ervoor zorgt dat de buttons bewegen en dat de extra informatie over de betreffende persoon zichtbaar wordt als de gebruiker er met de muis overheen gaat. Daarnaast is in dit script opgenomen welke chapter-button aan welk deel van de video is gekoppeld door middel van tijdcodes. Bijvoorbeeld dat chapter-button 4 is gekoppeld aan de 352e seconde.

De video is eerst werkend gemaakt in HTML 5. Met de bijbehorende Javascript plugins, is deze overgedragen aan de webdesigner die de bestanden geïntegreerd heeft in de juiste content van de website van de stichting Vrienden van Leonardo regio Eindhoven.

Op de DVD-bijlage is in de folder "Video" de werkende film terug te vinden met de daarbij behorende ontwerpen en scripts.

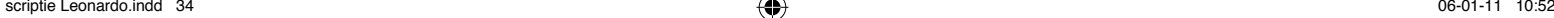

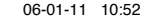

# 1 INLEIDING 1 INLEIDING **6.TRAJECT**<br>BESCHRIJVING

#### 6.1 PROJECTFASES

Voor aanvang van deze afstudeeropdracht heb ik voor mezelf het traject opgedeeld in een aantal fases om zo gestructureerd en effectief mogelijk te kunnen werken. Deze fases zijn: onderzoeksfase 1, conceptfase 1, realisatiefase 1, onderzoeksfase 2, conceptfase 2 en realisatiefase 2.

Zoals in hoofdstuk 4.2 van dit onderzoek is aangegeven, heb ik het product opgedeeld in twee delen. Deelproduct 1 heeft betrekking op het doelgroeponderzoek en de verfilming hiervan. Deelproduct 2 heeft betrekking op de technische implementatie op het gebied van Javascript. Ieder deelproduct heeft zijn eigen onderzoeksfase, conceptfase en realisatiefase.

Er zijn twee redenen waarom ik het project in twee delen heb opgesplitst. Ten eerste betreft het een product dat, om de omvang en diversiteit ervan te accentueren, nooit uitgevoerd zal worden door slechts één discipline. In dit geval is het gebruikelijk dat minimaal drie verschillende disciplines aan een dergelijk product werken. Grofweg zijn dat de conceptbedenker/regisseur, editor/ motion grapher en de programmeur. Ik wilde voorkomen dat ik in de beginfase een grote bulk informatie met betrekking tot de doelgroep én de technische implementatie tot me zou nemen. Op voorhand speelde de gedachte dat ik in de laatste fase, de technische implementatie, weer een gedeelte van het proces zou moeten herhalen omdat het niet meer vers in mijn geheugen zou zitten. De tweede reden waarom ik deze aanpak heb gehanteerd, is de planning. De opzet was dat de film in de eerste weken na aanvang van het project geschoten moest worden. Dat is de meest gangbare manier van werken, omdat het proces stagneert zonder beeldmateriaal en omdat er met beeldmateriaal in handen een begin gemaakt kan worden. In sommige gevallen ontstaan ook nieuwe ideeën terwijl er naar het (deel)product wordt toegewerkt.

Daarnaast diende ik voordat gestart werd met filmen al te onderzoeken met welke doelgroepen ik te maken had, hoe ik deze op film wilde zetten en wat in grote lijnen het concept was. Het zou niet haalbaar zijn om vóór het filmen een onderzoek naar het technische deel van het product te doen. Uiteraard was het mijn prioriteit om eerst een kant en klare film te maken en dan over te gaan op het programmeren.

#### ONDERZOEKSFASE 1:

De eerste onderzoeksfase heb ik opgedeeld in een aantal verschillende onderzoeken die ik wilde uitvoeren. Alvorens aan te vangen met het daadwerkelijke onderzoek heb ik eerst de deelvragen geformuleerd die ik beantwoord wilde hebben.

Ten eerste ben ik via internet gaan onderzoeken wat hoogbegaafde kinderen zijn, wat het Leonardo onderwijs doet voor deze kinderen en wat er voor de ouders wordt gedaan die een dergelijk kind hebben. Hiervoor heb ik de website van het Leonardo onderwijs bezocht. Daarnaast heb ik ook online films bekeken over de doelgroep. Daarbij had ik het geluk dat, kort voordat ik aan mijn afstudeeropdracht begon, het kinderprogramma Klokhuis twee filmpjes gemaakt had over het Leonardo onderwijs. Vervolgens heb ik de website bezocht van de opdrachtgever, namelijk de stichting Vrienden van Leonardo regio Eindhoven. Ook heb ik andere 'Vrienden van' websites bezocht.

6. Het was voor mij prioriteit om me op voorhand goed voor te bereiden voordat ik een oriënterend gesprek aan kon gaan met twee vertegenwoordigers. Dit waren tevens de vaste contactpersonen van de stichting Vrienden van Leonardo regio Eindhoven. Tijdens dit eerste onderhoud met de klant ben ik verder ingelicht over de situatie rondom het onderwijs en de kinderen zelf. Uiteraard zijn ook de heikele punten waar deze stichting tegenaan loopt besproken en hoe de vraag naar het betreffende product hieruit is ontstaan.

↔

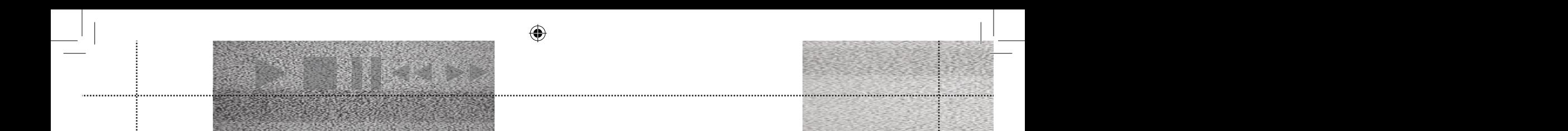

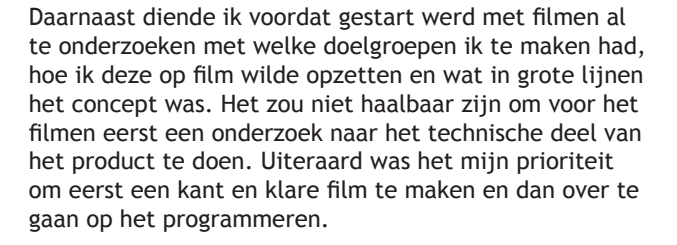

Het feit dat ik met de klant, en daarmee ook met twee ouders van een Leonardo kind, om tafel heb gezeten, kan gezien worden als een stukje fieldresearch.

Ik wilde de bevindingen van de klant echter meer kracht bijzetten en daarom heb ik een kwalitatief onderzoek gedaan naar circa vijftig ouders van Leonardo kinderen uit diverse regio's.

In dit kwalitatief onderzoek ging het vooral om hypothesevorming. Het gaf inzicht in hoe ouders de situatie met hun kind op het reguliere onderwijs hebben ervaren en hoe hun kind zich gedraagt sinds het op het Leonardo onderwijs zit. Door middel van dit kwalitatief onderzoek ben ik op zoek gegaan naar ideeën, achtergronden, motieven, weerstanden en beweegredenen. De antwoorden op de enquêtes die bij dit onderzoek zijn ingezet zijn terug te vinden in de digitale bijlage.

#### CONCEPTFASE 1:

Nadat er een heldere formulering vanuit de klant, mijn bedrijfsbegeleider en de opleiding was ontstaan, ben ik aan de hand van mijn onderzoeksresultaten gestart met de eerste conceptfase. Zoals in hoofdstuk 5.2 terug te vinden is, ben ik vier concepten gaan uitwerken. Hierbij heb ik overleg gepleegd met mijn bedrijfsbegeleider, aangezien we moesten afwegen wat haalbaar en uitvoerbaar was met betrekking tot het filmen zowel als het programmeren.

De vier concepten zijn vervolgens met de klant doorgenomen. Zij hebben me een richting ingestuurd. In overleg met de klant en de Leonardo school in Eindhoven is er een datum geprikt waarop we konden gaan filmen. De klant heeft in overleg met mij opgesteld wat er in de interviews verteld zou worden. Hierbij heb ik slechts instructies gegeven. Ik wilde vooral dat de geïnterviewden een verhaal hielden over wat zij zelf wilden vertellen. Per slot van rekening wist de klant beter wat er in het filmpje verteld diende te worden dan ikzelf.

#### REALISATIEFASE 1:

Nadat ik het concept had uitgewerkt ben ik voor het filmen een shotlist gaan uitwerken. Aan de hand van de gemaakte afspraken met de klant heb ik op een lijst genoteerd wat voor soort shots ik wilde nemen. Daarnaast heb ik me voorbereid op de interviews door van tevoren de vragen hiervan door te nemen. Deze vragen waren in overleg met de klant en de geïnterviewden geformuleerd. De shots zijn gefilmd op de Leonado school in Eindhoven. Daar heb ik ook interviews afgenomen bij een ouder, twee docenten en drie leerlingen. Op deze dag had ik een cameraman ter beschikking, die ik heb ingelicht over de gewenste shots. Vervolgens ben ik overgegaan tot het maken van de eerste edits in Premiere. Het tweede deel is gefilmd binnen het bedrijfspand van Twisted. Hier is het interview met de ouder opnieuw opgenomen. De reden daarvan was dat het interview dat op school had plaatsgevonden niet helemaal naar wens was verlopen. Ook is de oprichter van het Leonardo onderwijs, Jan Hendrickx, geïnterviewd. Omdat het niet mogelijk was een psycholoog of hoogleraar met expertise op dit gebied te interviewen, is ervoor gekozen een medewerker van Trudo Woonbedrijf te interviewen. Trudo sponsort namelijk de Leonardo school in Eindhoven. Hierna heb ik ook deze interviews geëdit met de covershots. Vervolgens zijn de kleurcorrectie en de overgangeffecten verzorgd. Om de film wat meer body te geven heb ik een intro animatie gemaakt en een korte outro. Tot slot heb ik de audio effecten en achtergrondmuziek geplaatst.

#### ONDERZOEKSFASE 2:

Aangezien de film uiteindelijk moet functioneren als interactieve online video, geïntegreerd in de nieuwe website, heb ik een aantal stappen moeten nemen voordat ik deze uitvoering kon realiseren. Allereerst heb ik gekeken naar de beschikbare interactieve video's online en welke mogelijkheden er bestaan. Dat heb ik ook intern bij Twisted onderzocht. Dit onderzoek heeft ertoe geleid het product op te zetten met chapter-buttons zoals in hoofdstuk 5.5 beschreven staat.

Vervolgens heb ik onderzocht welke mogelijkheden er waren met HTML en heb ik bij collega's geïnformeerd welke uitbreidingen er waren die ervoor zorgen dat het product geschikt is om binnen diverse browsers en players af te spelen.

#### CONCEPTFASE 2:

1 INLEIDING 1 INLEIDING

Met gebruik van het aanwezige webdesign ben ik enkele schetsen op papier gaan maken. Deze schetsen representeerden de layout, welke qua uiterlijk en formaat moesten gaan matchen met de website. Hoe deze schetsen er uit zien is te vinden in bijlage 4. De uiteindelijke layout, buttons en titels zijn vormgegeven met behulp van Photoshop.

#### REALISATIEFASE 2:

j

Ten eerste ben ik door middel van een HTML en CSS pagina het kader van de website waarbinnen de film afgespeeld zal worden gaan opmaken. Vervolgens heb ik de film en de daarbij behorende buttons die in Photoshop zijn opgemaakt geïmporteerd.

Om de video functioneel te maken heb ik de MediaElement plug-in geïnstalleerd. Deze tool is me aanbevolen door een ander stagiaire die op de hoogte was van de opdracht. Daardoor heb ik verder geen online onderzoek meer gedaan naar technische mogelijkheden om interactiviteit te realiseren. Het MediaElement heb ik gekoppeld aan de HTML pagina waarbinnen de video is geïntegreerd. Daarna ben ik de buttons interactief gemaakt, zodat iedere chapter-button gekoppeld is aan het juiste deel van de video, en heb ik ook de overige buttons werkend gemaakt. Tot slot zijn de hover-funties van de chapters ingesteld door een extra stukje Javascript toe te voegen. De video was hiermee klaar om overgedragen te worden aan de webdesigner die het geheel geïntegreerd heeft in de website.

#### 6.2 DREM & OPLOSSINGEN

Gedurende het eerste onderzoek naar de doelgroep ben ik weinig obstakels tegen gekomen. Het was verrassend dat er handenvol informatie over hoogbegaafde kinderen, diens ouders en de stichtingen te vinden is. Dat leverde echter wel een klein probleem op, omdat veel informatie lastig te filteren is. Ik heb gescreend welke informatie – met name onderzoekscijfers – met elkaar overeenkomen om het onderzoek zo betrouwbaar mogelijk te houden.

De volgende uitdaging was om van dit geheel een goedlopend verhaal te schrijven. Dat heb ik gedaan door aantekeningen te maken van de artikelen die online stonden, maar ook tijdens het bekijken van online filmpjes over het betreffende onderwerp.

Gedurende het fieldresearch heb ik vooral bevestiging gekregen van de informatie die ik had opgedaan. Daarvoor had ik enige moeite met het opstellen van een passende enquête. Uiteindelijk heb ik me hierin laten adviseren en sturen door de klant.

Een andere drempel in de onderzoeksfase was het formuleren van een goede conclusie. Aangezien ik op een gegeven moment diep in mijn eigen onderzoek zat, was het moeilijk om hier afstand van te nemen en er met een nuchtere blik naar te kijken. Daarom heb ik dit deel door anderen laten lezen.

Een passend concept bedenken gaat niet over één nacht ijs. Dat heb ik ook gemerkt. Daarom is het van belang om de klant hier nauw bij te betrekken.

Het editen was in het begin vrij pittig. Voor mij is editen geen onbekend terrein, maar het snijden van uren beeldmateriaal naar slechts enkele minuten vereist vaardigheid en geduld. Ik heb dan ook een beroep gedaan op de expertise van collega's. Het is prettig om er iemand van buitenaf naar te laten kijken. Daarbij heb ik ook veel steun gehad aan mijn bedrijfsbegeleider.

Ook bij het maken van de graphics, de intro film en de audio heb ik de expertise van anderen ingeschakeld. Het heeft me verfrissende inzichten en handige tips opgeleverd. Daarbuiten heb ik gebruik gemaakt van online tutorials waarin wordt uitgelegd hoe bepaalde technieken, zoals binnen After Effects, toegepast kunnen worden. Verder is het een kwestie van geduld en experimenteren om tot een mooi product te komen.

Het tweede deel van het product dat betrekking had op het scripten van een film naar een interactieve video leek op voorhand een lastige opdracht, aangezien dit niet mijn sterkste punt is. Mijn kennis van HTML en CSS is voldoende om een filmpje met buttons te bouwen. Het koppelen aan Javascript was voor mij pittiger. Gelukkig had een andere stagiair binnen Twisted veel kennis van Javascript. Hij heeft de moeite genomen om mij de basisbeginselen uit te leggen en me bij te sturen gedurende het proces. Ik heb erg veel profijt van zijn kennis gehad, maar bovenal heb ik geprobeerd zoveel mogelijk zelf uit te voeren, want het betreft natuurlijk mijn eigen product en leerproces. Daarom heb ik verder ook voldoende gebruik gemaakt van wat er online te vinden is. Scripts worden zelden opnieuw uitgevonden, maar vooral aangepast om naar eigen hand te zetten.

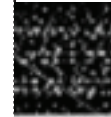

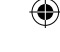

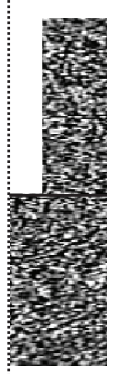

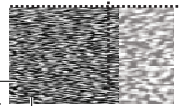

Buiten het product zelf is er nog een obstakel waar ik tegenaan ben gelopen. Vanaf de eerste dag is er bij Twisted niet echt een werkplek voor mij geweest. Er is wel vanaf het begin aangegeven dat er nieuwe systemen in bestelling waren, maar die zijn tot op heden nooit gearriveerd. De eerste weken heb ik dan ook steevast mijn laptop meegenomen om aan mijn onderzoek te kun nen werken. Ik heb echter ook wat klusjes voor Twisted gedaan op mijn laptop. Dat vond ik geen prettig idee en daarom heb ik toen besloten mijn laptop niet meer mee te nemen.

Een collega heeft meegedacht in een alternatieve oplossing. We hebben uit de kelder een oud computersysteem gehaald en het geïnstalleerd met een nieuw RAM geheu gen. Er is helaas geen betere oplossing gekomen. Ik kan de directie natuurlijk niet verplichten een nieuw systeem te kopen, maar ik heb hier wel om verzocht. Mijn be geleidster vanuit de opleiding heeft dat ook gedaan.

Het was overigens niet prettig werken op het oude sys teem. Vaak liepen software programma's vast. Het werk en met video en animatie vergt met name veel capaciteit van een computer. Omdat de computer tijdens het editen steeds vastliep door het zware full HD videomateriaal heb ik al het videomateriaal moeten omzetten om er mee te kunnen werken. Dit heeft twee dagen in beslag genomen. Dat computersysteem is niet zonder reden in de kelder beland. Voor mijn gevoel heb ik er echter nog het maxi male uit kunnen halen.

 $\begin{array}{|c|c|c|c|}\hline \quad \ & \quad \ & \quad \ \, \cdot \quad & \quad \ \, \cdot \quad & \quad \ \, \cdot \quad & \quad \ \, \cdot \quad & \quad \ \, \cdot \quad & \quad \ \, \cdot \quad & \quad \ \cdot \quad & \quad \ \cdot \quad & \quad \ \cdot \quad & \quad \ \cdot \quad & \quad \ \cdot \quad & \quad \ \cdot \quad & \quad \ \cdot \quad & \quad \ \cdot \quad & \quad \ \cdot \quad & \quad \ \cdot \quad & \quad \ \cdot \quad & \quad \ \cdot \quad & \quad \ \cdot \quad & \quad \ \cdot \quad & \$ 

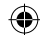

## 7.1 TERUGBLIK

7.

Als ik terug kijk op het onderzoek dat ik de afgelopen maanden heb uitgevoerd zijn er absoluut een aantal zaken die anders of beter hadden gekund. Om te beginnen had ik kunnen controleren of er al ooit eerder onderzoek is gedaan naar het fenomeen interactieve video. Dit had me eventueel een hoop werk kunnen besparen. Wellicht hebben studenten in het verleden ook onderzoek gedaan naar interessante dingen met interactiviteit in het algemeen. Ik heb er niet bij stil gestaan dat een soortgelijk onderzoek nog niet was opgezet en daarom ben ik op nul begonnen. Terwijl het product al in een afrondende fase zat kwam dit eigelijk pas in me op.

Wel heb ik een andere IMD scriptie gelezen. Het is voor mij leerzaam geweest om te kijken hoe een ander een scriptie indeelt.

TREAD CONSULTS AND REFLECTIONS Wat ik ook had kunnen doen is een persoonlijk gesprek aangaan met een hoogleraar of psycholoog op het gebied van hoogbegaafde kinderen. Nu heb ik weliswaar informatie ingewonnen vanuit verschillende invalshoeken, zowel online als offline, maar het betreft informatie van mensen die betrokken zijn bij het Leonardo onderwijs. Deze mensen hebben dan ook belang bij het voortbestaan van dit onderwijs en kunnen een gekleurde mening hebben. Een hoogleraar of psycholoog zal eerder een objectieve mening over dit fenomeen hebben. Gezien de omvang van het onderzoek en het product heb ik een interview met een externe specialist achterwege gelaten. Het had geen prioriteit.

Verder heb ik niet gekeken naar mogelijke opties in plaats van HTML 5. Dat komt omdat ik met de nieuwe technieken van HTML 5 en de uitbreidingen met MediaElement Javascript het einddoel kon bewerkstelligen wat ik voor ogen had, namelijk het maken van een interactieve video die op iedere browser en modern apparaat kan draaien. Wellicht waren er andere technieken voorhanden die eenvoudiger uit te voeren waren.

zocht en dat heeft me enorm geholpen bij een goed // if the <video width> is not specified, this is the default  $180,$ Desalniettemin heb ik achteraf een positief gevoel over het gehele onderzoek. Ik heb de antwoorden gevonden op de vragen die ik op voorhand had. Er is een duidelijk beeld ontstaan over de doelgroepen die ik heb ondereindresultaat.

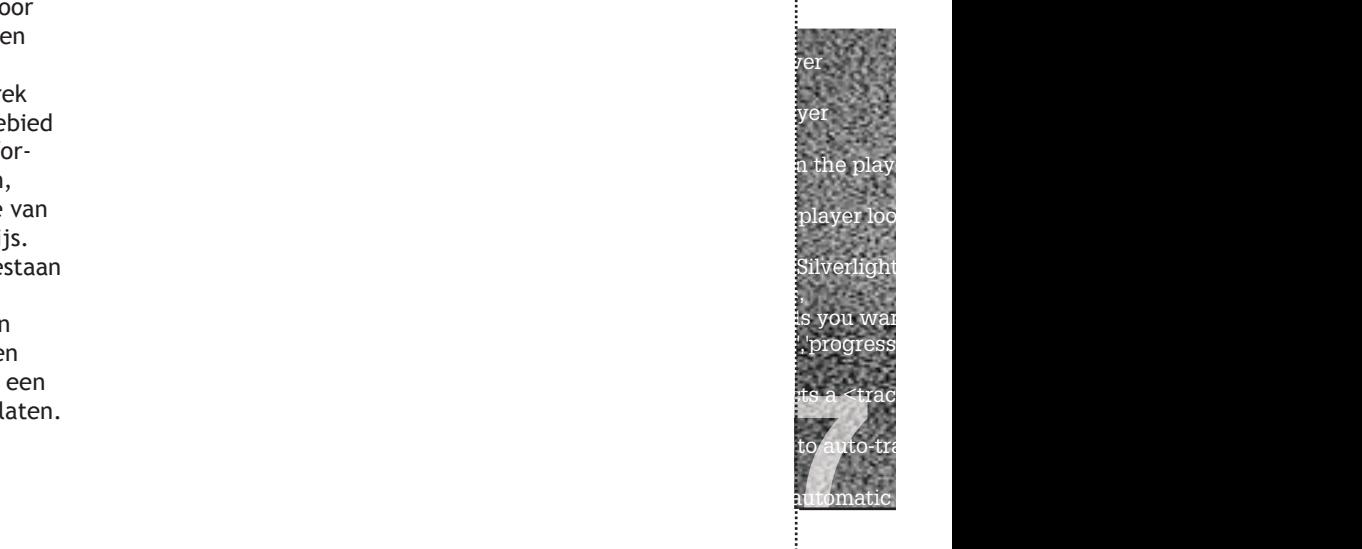

 $\ket{t}$  is not specified, the default is the default of  $t$ 

 defaultVideoHeight: 270,  $\mathcal{L}$  if set, over  $\mathcal{L}$ 

// key for tranlsations

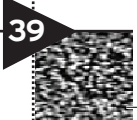

#### **RESULTATEN**

#### **REALISATIE**

Het uitwerken van de onderzoeksresultaten was niet altijd eenvoudig. Er zijn veel cijfers en gegevens over de doelgroepen te vinden. Dat wil niet zeggen dat het per definitie allemaal juist is. De enige manier om de resultaten te toetsen is aan de hand van een gesprek met de ouders, de oprichter en de docenten van de Leonardo school. Zoals ik al aangaf had ik het wellicht ook kunnen toetsen via specialisten op dit gebied. Ondanks dat ik ben uitgegaan van de kennis van de betrokkenen die ik heb geïnterviewd, was mijn onderzoek wellicht beter gegrond geweest als ik met andere deskundigen een contact was aangegaan.

Ik heb bij het uitwerken van de resultaten en het toepassen hiervan op het product vooral aan het belang van de Leonardo stichting gedacht. Dat ligt voor de hand, aangezien de video voornamelijk in het teken van de opleiding staat, maar evengoed is het nooit weg de resultaten te verifiëren.

Over het eindresultaat ben ik zeer tevreden. Voor mezelf heb ik de lat hoog gelegd. Wat me met name een bevredigend gevoel geeft is dat ik mezelf op het gebied van editing en motion graphics overtroffen heb. Het allerbelangrijkste is echter dat de klant met een grote glimlach aan tafel zat bij het presenteren van de film. Alleen het proces om tot een eindproduct te komen had een stuk soepeler kunnen verlopen, en dat verwijt ik niemand anders dan mezelf.

 $\begin{array}{|c|c|c|c|}\hline \quad \ \ \, & \quad \ \, \cdot & \quad \ \, \cdot & \quad \ \$ 

Voordat ik de animatie-intro had gemaakt had ik beter uit kunnen schetsen hoe ik iedere pagina had willen vormgeven en animeren. Dat er bij het schetsen van een concept kleine details ontbreken is normaal, maar ik had op voorhand niet de moeite genomen grove schetsen uit te werken. Mijn werkmethode was gebaseerd op gedrevenheid en ik liet mezelf leiden door creatieve ingevingen. Deze ongeduldige aanpak heeft ertoe geleid dat ik gedurende het maken van de animatie veel werk voor niets heb gedaan. Dat leverde wel eens vruchteloze uurtjes op. Al zijn de uurtjes nooit volledig nutteloos omdat er wel geleerd wordt.

Ik hoop deze keer van mijn fouten geleerd te hebben, want in het verleden is dit vaker gebeurd. Het uitwerken van een helder concept en een storyboard is essentieel in de voorbereidingsfase. Niet alleen voor het filmen maar ook voor het maken van animaties.

Daarnaast had ik beter eerst de audio kunnen kiezen om vervolgens daarop de animatie te maken in plaats van andersom. Het is namelijk prettiger om op voorhand de gewenste muziek te hebben en dan op het ritme hiervan een animatie te maken. Het vinden van muziek die past bij het ritme en de bewegingen van de animatie werkt een stuk beperkter.

Ik ben van mening dat het product netjes verzorgd is, maar ik heb ook de tijd gekregen om fouten te maken en herstellen. In het vervolg zal ik met een deadline een beter beeld van mijn product moeten maken voordat ik er aan begin.

Wat betreft de technische implementatie; ondanks dat alles werkend en naar wens is, was het niet verkeerd geweest om eenvoudigere alternatieven te onderzoeken om de video interactief te maken. Ondanks de handige MediaElement plug-in is het programmeren een pittige klus geweest. Wat de technieken achter het programmeren van een film betreft is er nog veel te leren. De vraag is of daar wel mijn ambitie ligt, aangezien ik een passie heb voor editing en motion graphics.

### 7.2 AANBEVELINGEN

Er zijn, met het oog op de interactieve video als product, meer mogelijkheden. Op dit moment heeft de video niet echt een groot bereik, omdat deze alleen geïntegreerd is op de website van de Vrienden van Leonardo Eindhoven. Vooral bezoekers uit de regio zullen het filmpje bekijken. Dit heeft voornamelijk te maken met het feit dat er nog onvoldoende uniformiteit heerst tussen alle 'Vrienden van' stichtingen, maar ook de Leonardo stichting zelf. Persoonlijk vind ik dat deze video en de website het verdienen om meer reikwijdte te krijgen. Het zijn leuke eindproducten geworden.

Momenteel is het product een verlengstuk van de website. De video vult de website aan, maar ik vraag me af hoe het als product op zichzelf staat. Bijvoorbeeld wanneer de video als infomercial wordt verspreid onder sponsors, ouders en de overheid. Biedt het dan genoeg informatie? Triggert het de kijker voldoende? Dat zou een interessant aspect zijn om te onderzoeken. Het product als een op zichzelf staande film heeft geen interactieve functies. Het is boeiend om te weten of het ingekort zou moeten worden of dat het anders geëdit moeten worden als deze interactieve functies er niet meer zijn.

Tenslotte verdient het de aanbeveling om een verdere verdieping te maken in interactiviteit. Wat is er nog meer mogelijk? Welke alternatieven zijn er? De uitwerking die ik gekozen heb is naar mijn mening voldoende, maar wellicht zijn er betere of mooiere alternatieven. Al is het daarbij wel van belang te kijken naar de opdrachtgever en het thema. Een functie kan nog zo origineel zijn. Het moet wel goed passen bij de opdracht.

#### 7.3 EVALUATIE THEORIE & PRAKTIJK

De ICT sector ontwikkelt zich in een rap tempo. Dat heeft voor de opleiding ICT & Media Design het nadeel dat ze eigenlijk altijd achter de feiten aanloopt. Dit is iets waar de student begrip voor mag tonen. Maar het gat tussen het onderwijsaanbod en de ontwikkelingen zijn voor mijn gevoel vaak te groot geweest. Er worden veel vakken aangeboden die menig student niet echt zullen prikkelen. Ik begon het eerste jaar in een klas met drieëntwintig studenten. Slechts twee daarvan, inclusief mezelf, zijn nu aan het afstuderen. Anderen zijn gestopt met de opleiding of hebben studievertraging opgelopen. Ik geloof niet dat dit alleen te wijten is aan de instelling van de student.

Ik miste tijdens de opleiding vooral de link tussen de drie componenten, namelijk ICT, design en communicatie. Vakken als design werden vaak gegeven door docenten die handig waren met een potlood en vooruit konden met basisprogramma's als Photoshop en Illustrator. De meeste docenten waren niet thuis in software voor animaties of videobewerking. Echter krijgen we wel vakken aangeboden met animatie of video als thema. Dit heb ik persoonlijk als een ongelukkige situatie ervaren, omdat ik al snel ontdekte dat de animatie- en videowereld me enorm fascineerde. Ik heb me dan ook met name klaargestoomd voor deze afstudeeropdracht door thuis het een en ander uit te proberen met behulp van tutorials. Naar mijn mening is de opleiding door die onvolledigheid niet altijd het collegegeld waard geweest.

Natuurlijk zijn er ook positieve aspecten aan de opleiding. Bij het vak communicatie heb ik niet zozeer een achterstand ervaren. Tevens vind ik het nuttig dat er bepaalde basistechnieken bij het vak ICT worden gegeven. Het was alleen prikkelender geweest om dit te koppelen aan een uitdagender eindproduct. Het zou voor de opleiding een mogelijkheid zijn praktijkopdrachten binnen te slepen voor de Integrale Projecten, om de studenten met elkaar te laten concurreren het winnende eindproduct te maken. Zo integreer je de praktijk binnen de theorie en dat is een stimulans voor de studenten.

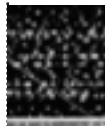

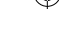

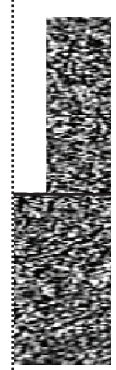

1 INLEIDING 1 INLEIDING

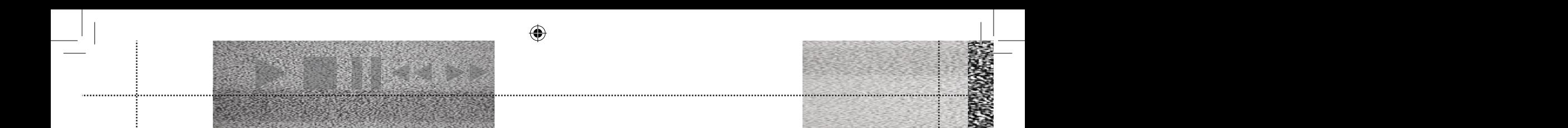

In de praktijk moet alles sneller en worden er meer eisen gesteld. Natuurlijk hangt dit ook van het type bedrijf af. Ik heb gemerkt dat de lat hoog ligt bij Twisted. In de praktijk draait het namelijk om geld. Klanten moeten met een grote glimlach de deur uitlopen en het gevoel hebben dat ze waar voor hun geld hebben gekregen. Vaak zijn de deadlines erg krap. Wat me in deze afstudeerstage is opgevallen, is de onduidelijke communicatie die intern kan ontstaan als gevolg van tijdgebrek en stress. Terwijl communicatie hét keyword is. Wat me echter erg is meegevallen, is dat ik als student met weinig werkervaring serieus ben genomen binnen Twisted en dat ik de kans heb gekregen mezelf te bewijzen. Dit heeft me een enorm zelfvertrouwen en een stimulans gegeven voor de verdere toekomst.

Mijn conclusie is dat de theorie en praktijk ver uit elkaar liggen. Ik heb de praktijk als heel uitdagend ervaren en heb voor mijn gevoel meer opgestoken gedurende de afstudeerstage dan tijdens de theorielessen gedurende de opleiding. Ik vind het positief dat de opleiding daarom twee stageperiodes inlast.

# WOORD NA

De afgelopen maanden zijn in een rap tempo voorbij gegaan. Bij mij overheerst een positief gevoel dat ik over heb gehouden aan mijn stageperiode bij Twisted. Het is voor mij een leerzame periode geweest en ik heb er ook echt van genoten.

Met het eindproduct ben ik ook erg tevreden. Dat is voor mij persoonlijk een overwinning. Het betrof een eindproduct waarbij veel kwam kijken. Ik had nog niet eerder de regie in handen gehad of interviews met een camera afgelegd. Het programmeren was ook niet mijn specialisme. Toch is het me gelukt een professioneel eindproduct neer te zetten en heb ik de klant zeer tevreden gemaakt.

Naast het eindproduct heb ik geparticipeerd in een aantal andere opdrachten. Zo heb ik onder andere edits verzorgd en ook banners gemaakt. Ik denk dat ik mezelf wel een duizendpoot kan noemen, omdat er weinig softwareprogramma's vreemd voor me zijn. Echter moet ik mezelf meer gaan specialiseren en merk ik dat ik nog veel ervaring moet opdoen om mezelf beter te maken.

Ondanks mijn brede interesse heb ik met name een passie voor motion graphics. Hierin wil ik me dan ook echt verder ontwikkelen. Ik merk vooral dat het aan concepting en techniek schort bij mij. Dat is nog een gebied waar ik veel sprongen in wil maken. Wat me wel altijd in beweging heeft gehouden is dat ik kritisch op mijn eigen werk ben en van mezelf eis dat ik een product maak waar ik volledig tevreden over kan zijn.

Buiten mijn vaardigheden op werkgebied is er nog een belangrijk gevoel dat overheerst met betrekking tot deze afstudeerstage. Ik heb niet alleen genoten van mijn werk, maar ook van de mensen en de omgeving waarbinnen ik heb gewerkt. Mijn collega's waren erg behulpzaam en zijn nooit te beroerd geweest om te helpen. Bovenal zijn het toffe mensen en kan iedereen goed met elkaar door één deur. Ik voelde me écht geaccepteerd en dat is erg prettig voor me geweest. Er is geen dag geweest dat ik met tegenzin naar Twisted ben gegaan en dat is eigelijk het belangrijkste gevoel die ik aan de afgelopen periode heb overgehouden.

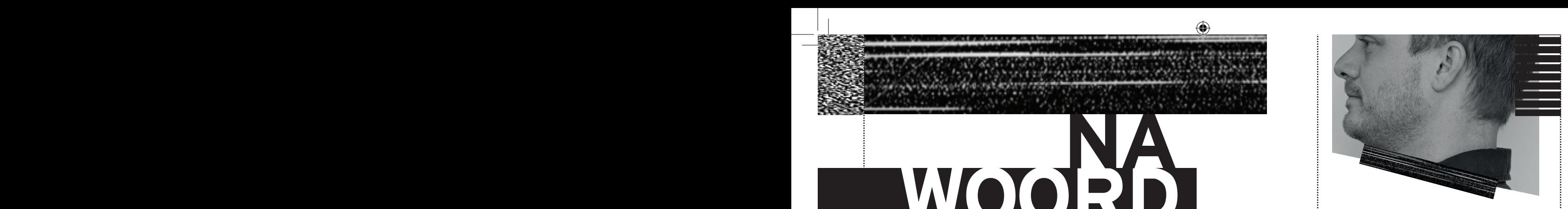

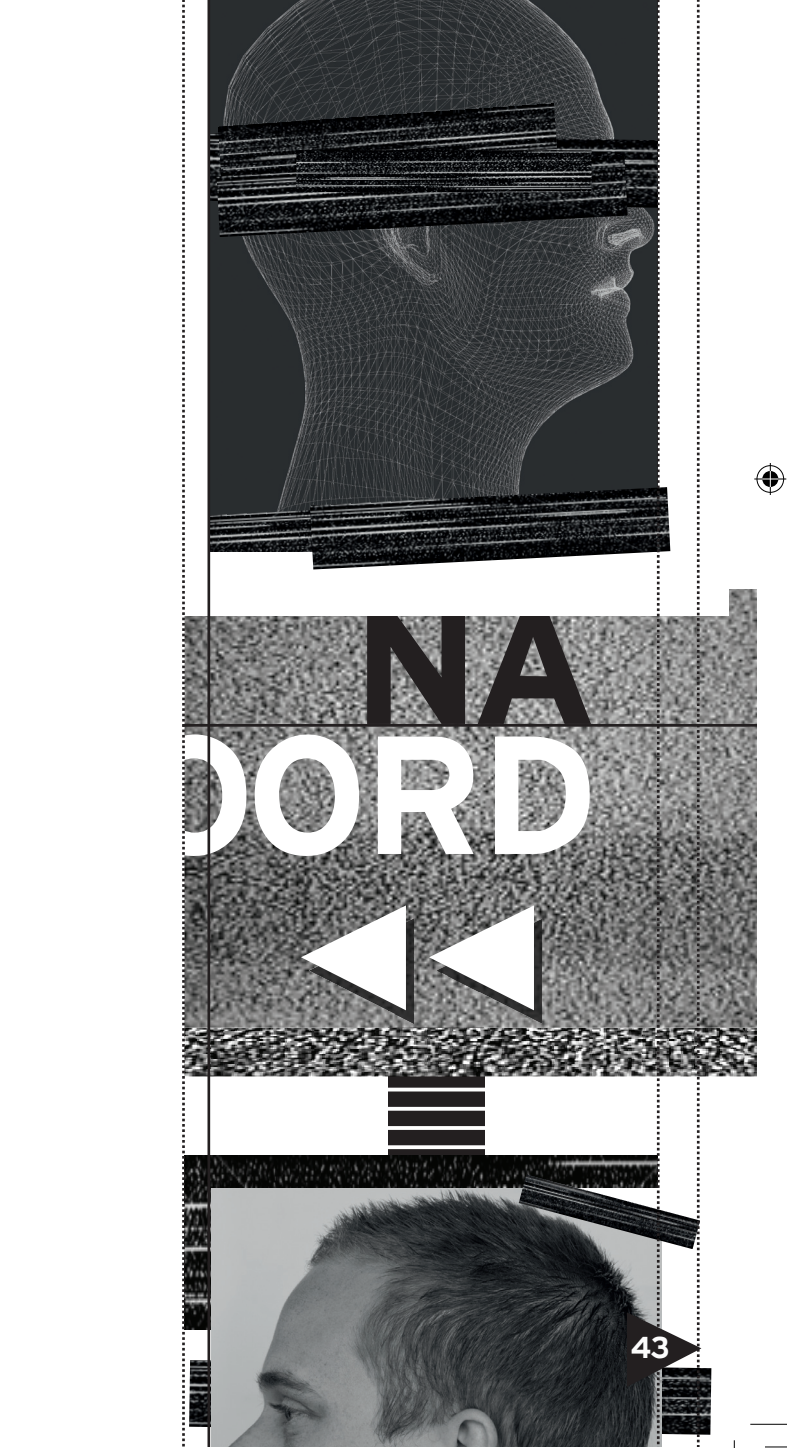

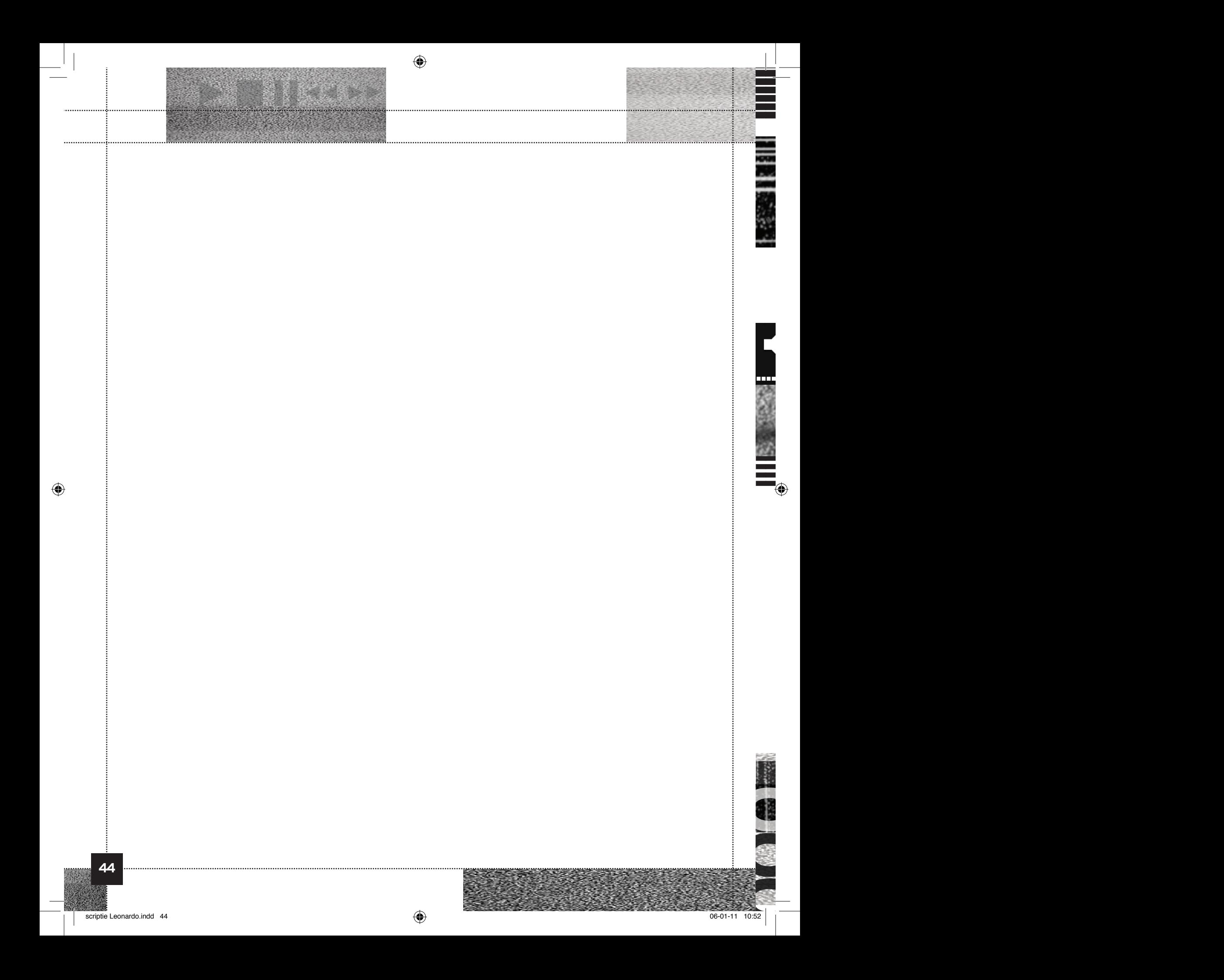

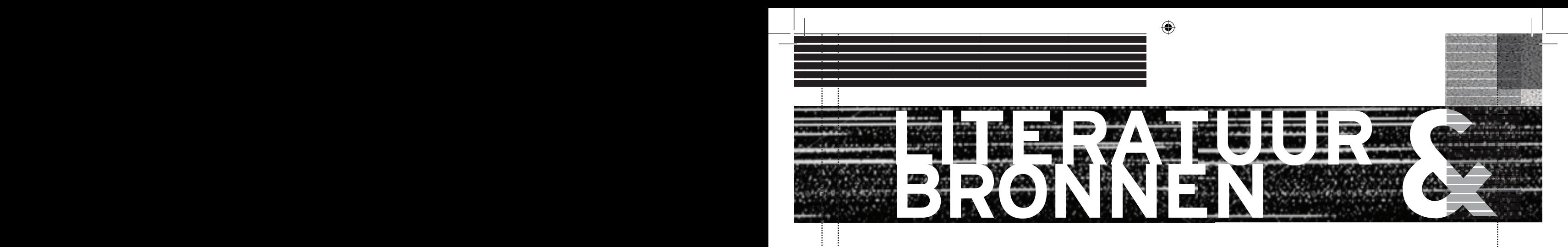

Boon, Vivian; RTL 4 Nieuws (27 mei, 2009). Slim zijn is niet leuk. Aangetroffen op 5 september 2010 op: http:// www.youtube.com/watch?v=hmlnvxEuqRI

Dekens, Marieke (1 augustus, 2010). Meer- en hoogbegaafdheid bij volwassenen. Aangetroffen op 19 september 2010 op: http://www.hoogbegaafdheid.net/index. php?page=5&section=1

Dekker, Maria (2002). Wat is hoogbegaafdheid? Aangetroffen op 5 oktober 2010 op: http://www.pharosnl. nl/?hoogbegaafd-wat-is-hoogbegaafd

Dyer, John. (2010). Media Element.js. Dallas Theological Seminary, Texas. Aangetroffen op 13 november 2010 op: http://mediaelementjs.com/

Encyclo.nl (2010). Begrip interactief. Aangetroffen op 29 oktober op: http://www.encyclo.nl/begrip/interactief

IQ-test.nl (2010). Wat is hoogbegaafd? Ben ik hoogbegaafd? Aangetroffen op 19 september 2010 op: http:// www.iq-test.nl/hoogbegaafdheid.php

Klokhuis (24 augustus 2010). Hoogbegaafde kinderen. Aangetroffen op 3 september 2010 op: http://www.hetklokhuis.nl/tv-uitzendingen/grid/10

Klokhuis (25 augustus 2010). Hoogbegaafden school. Aangetroffen op 3 september 2010 op: http://www. hetklokhuis.nl/tv-uitzendingen/grid/10

Leonardostichting.nl (2010). Passend onderwijs voor hoogbegaafde kinderen. Aangetroffen op 2 september 2010 op: http://www.leonardostichting.nl/

Miniwats Marketing Group (31 juni 2010). Internet usage statitics. Aangetroffen op 9 oktober 2010 op: http:// www.internetworldstats.com/stats.htm

Now Nederland (9 November, 2010). Dosier Internet gebruik Nederland. Aangetroffen op 14 november 2010 op: http://www.nownederland.nl/nieuws/dossier-cijfers-entrends-internet/dossier-internetgebruik-nederland/

RTV Noord.nl (6 juli, 2009). Geen klas voor hoogbegaafde kinderen in Groningen. Aangetroffen op 7 september 2010 op: http://www.youtube.com/watch?v=xBmCqSvWZuo

Smith, Lori Laurent (23 januari 2010). Internet in cijfers in 2009. Aangetroffen op 2 oktober 2010 op: http://xyofeinstein.wordpress.com/2010/01/23/internet-in-cijfersin-2009/

Vrienden van Leonardo.nl (8 juli, 2008). Vrienden van Leonardo. Aangetroffen op 4 september 2010 op: http:// www.vriendenvanleonardo.nl/

Vrienden van Leonardo Eindhoven.nl Stichting Vrienden van Regio Leonardo Eindhoven. Aangetroffen op 3 september 2010 op: http://www.leonardoeindhoven.nl/ Hoofdpagina

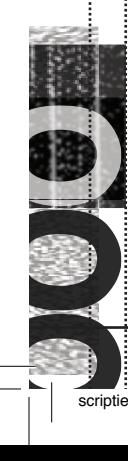

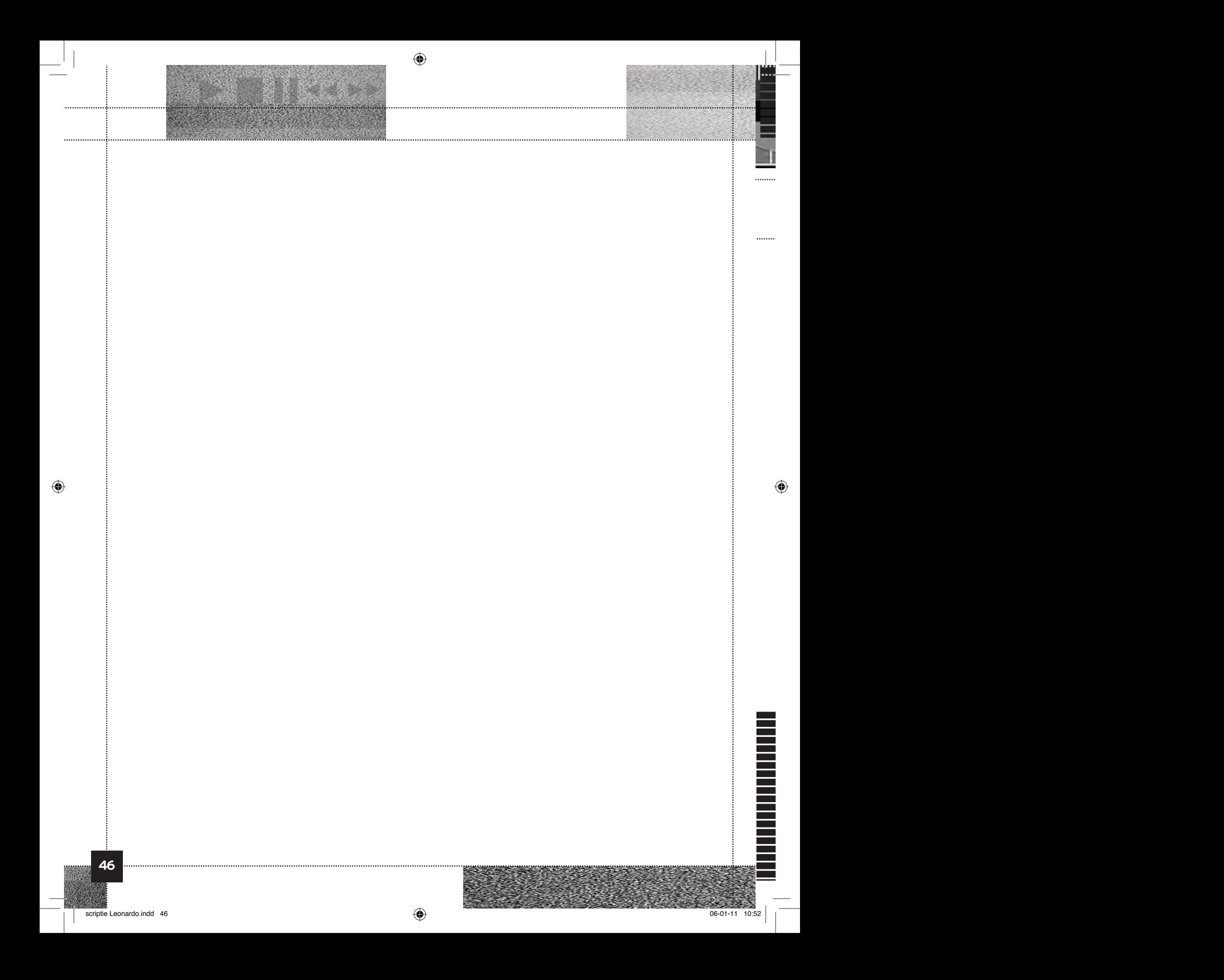

#### Folder: Bijlage 1 t/m 4

1 INLEIDING 1 INLEIDING

5.4 shotlist (bijlage 1) 5.4 afmixen in audiokanalen (bijlage 2.1) 5.4 kleurcorrecties (bijlage 2.2)

5.5 keyframen (bijlage 2.3) 5.5 curven in grafieken (bijlage 2.4)

5.5 scripten (bijlage 2.5)

5.5 schema browser en toestel ondersteuning (bijlage 3)

6.1 schetsen layout video (bijlage 4)

#### Folder: Enquete

Enquete onderzoek ouders

Folder: Product

Video met scripts

#### Folder: PVA

⊕

Plan van Aanpak

Folder: Extra

Extra digitaal product

Wesbite:

http://www.vriendenleonardoeindhoven.nl

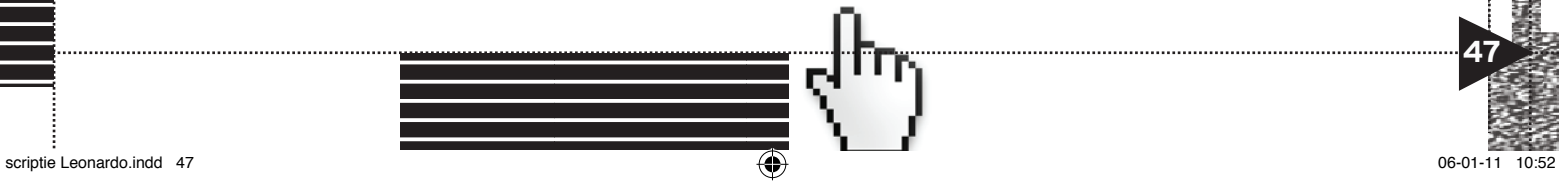

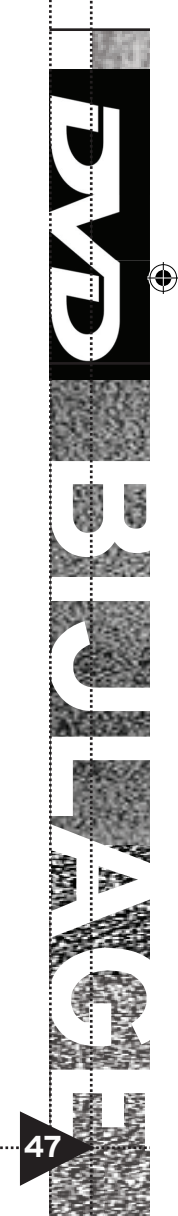

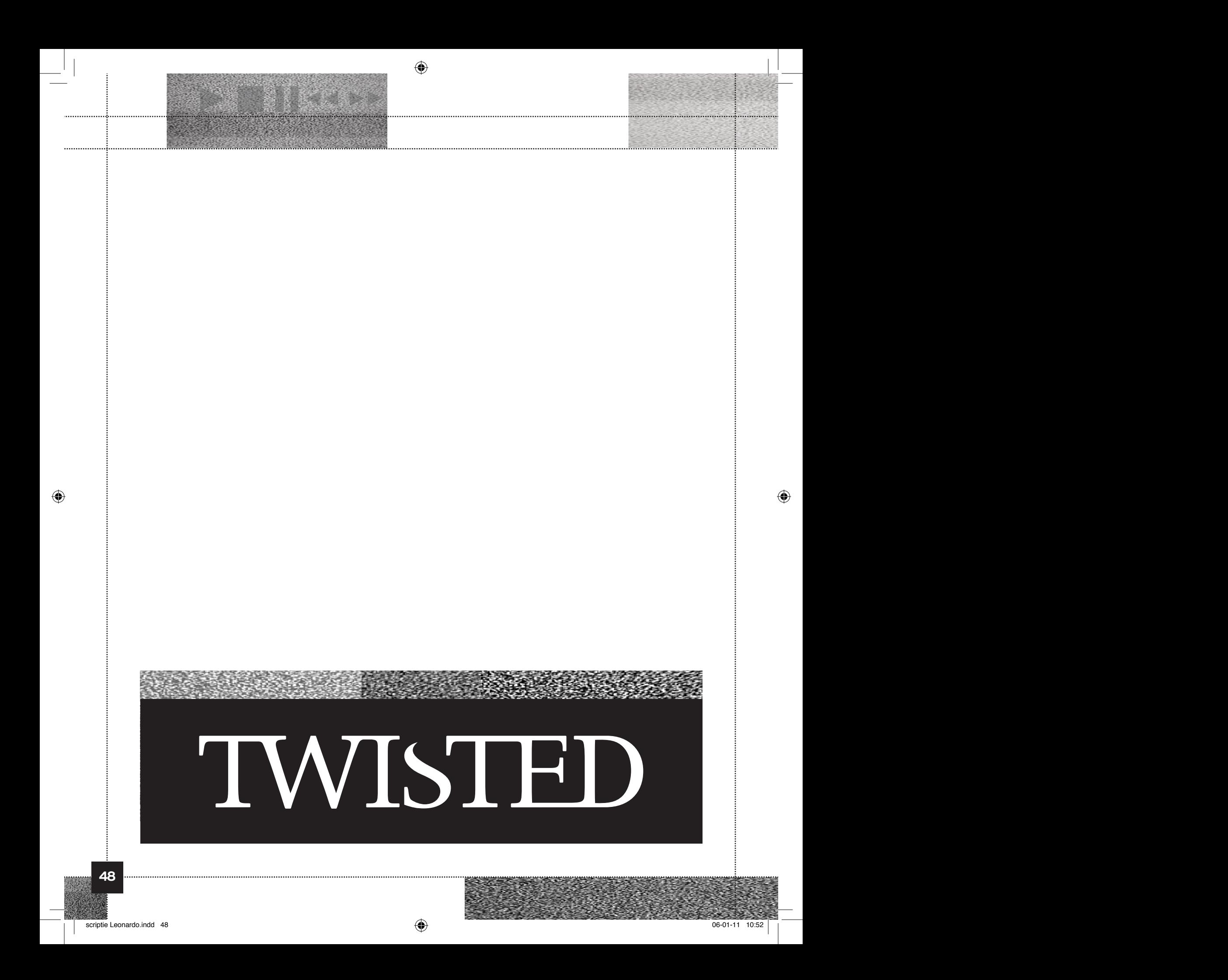